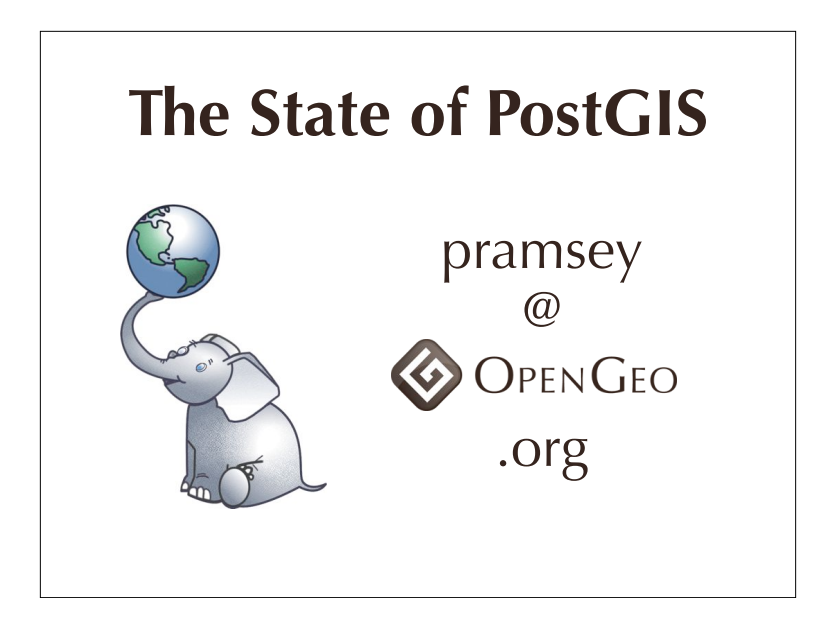

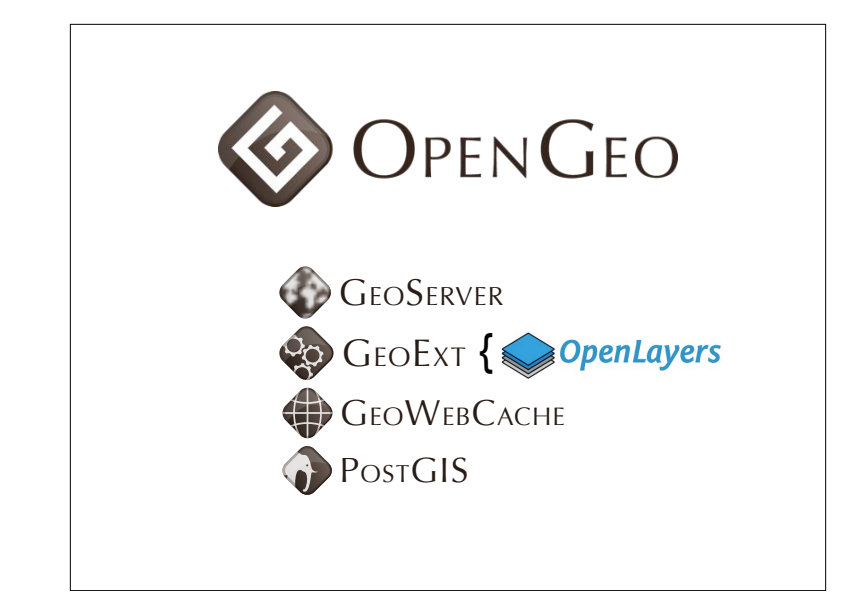

Whole product Adding value w/ bundling, ease-of-use, integration testing, support for all components

## Spatial Database?

PostGIS is a spatial database, but what is a spatial database?

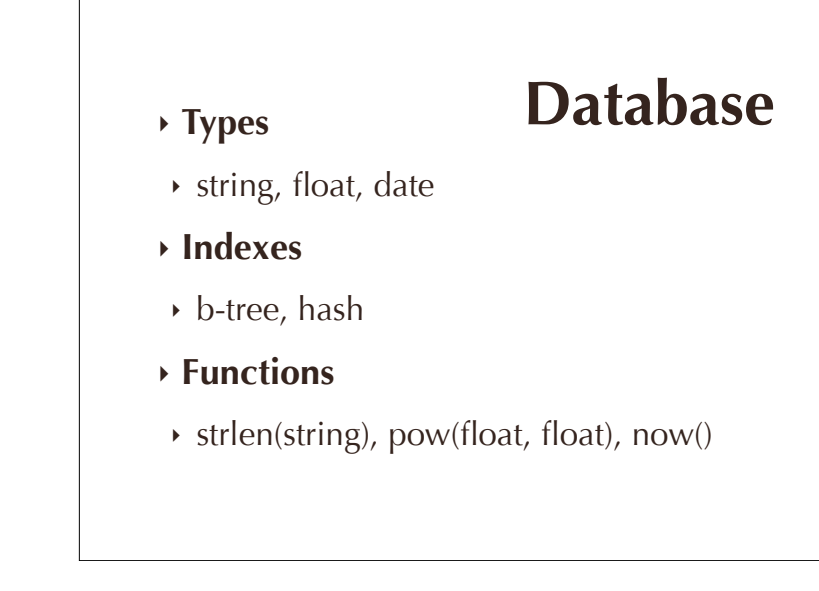

database provides random access data storage system types, indexes, functions for STANDARD TYPES

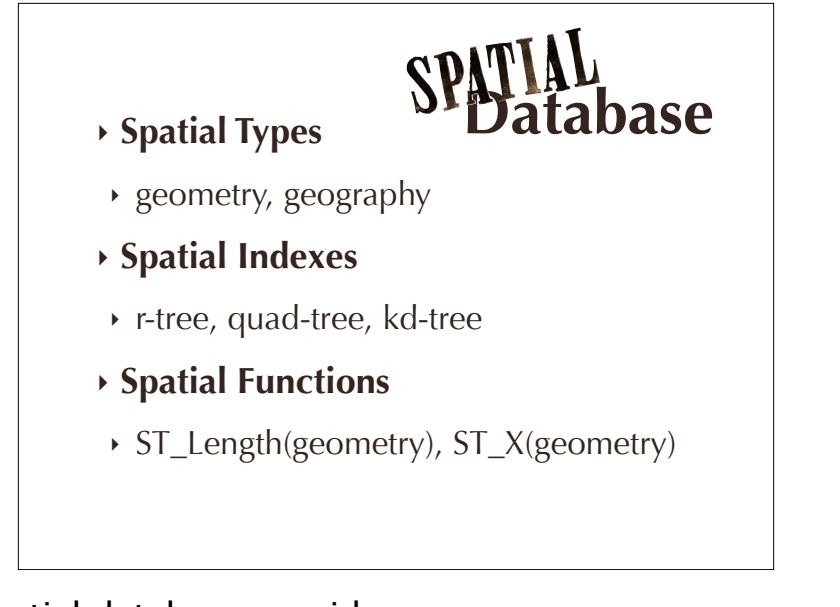

spatial database provides random access data storage system SPATIAL types, SPATIAL indexes, SPATIAL functions

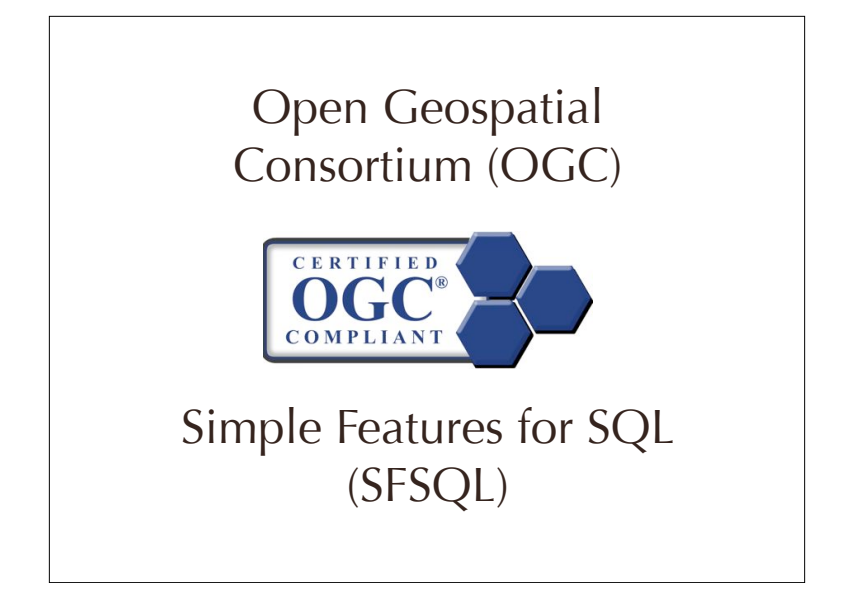

spatial databases follow international standard SFSQL = Guideline for function names/behaviors PostGIS is certified compliant, has been through testing

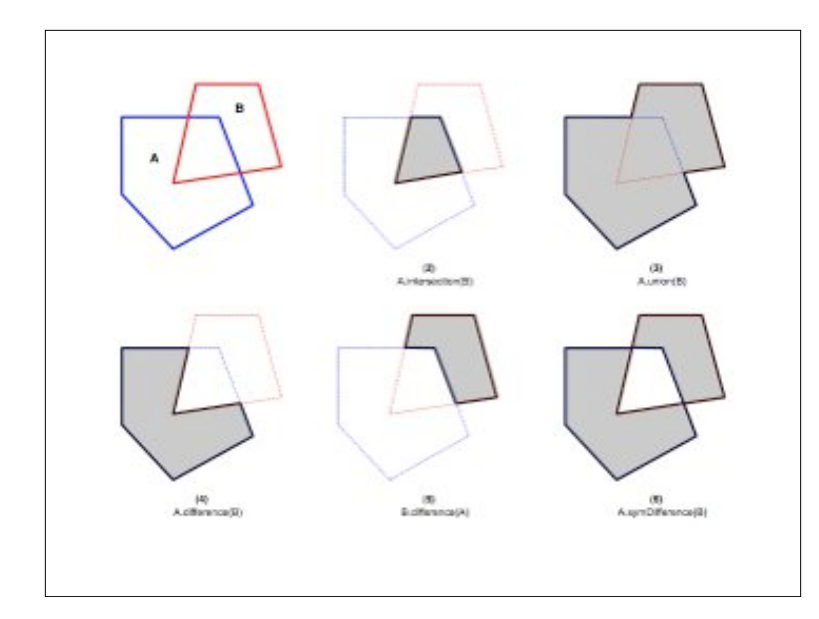

SFSQL standard defines relationships between geometries like intersection, union, diference, symmetric diference

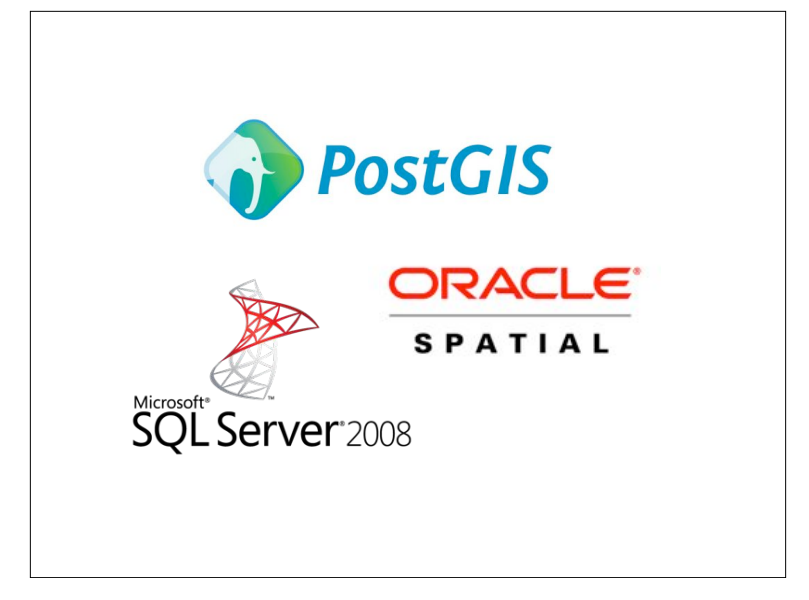

spatial databases your likely to run into are PostGIS, Oracle and SQL Server.

Others include

 DB2 Spatial, Informix Spatial, Netezza, Teradata, SpatialLite.

Spatial functionality has gone from being a rarity to being a standard feature.

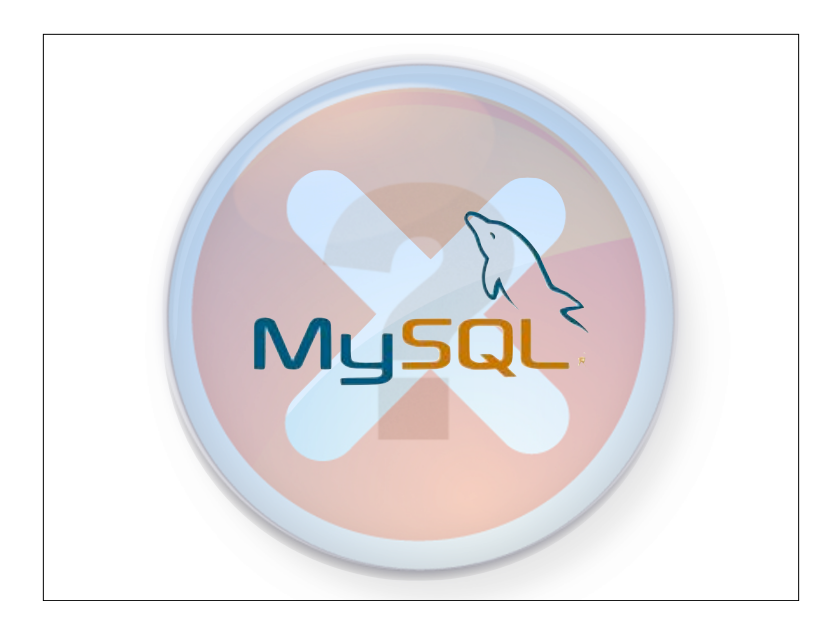

Is MySQL a spatial database? Not yet. (Still)

There are spatial types and a spatial index. The spatial types are defined in MyISAM tables only, no transactions

The functions only work against bounding boxes. There are patches to add wider support for true geometry tests (http://forge.mysql.com/wiki/ GIS Functions) but they have not been added to either the general releases (v5.1) or to the development releases (v5.5) thus far.

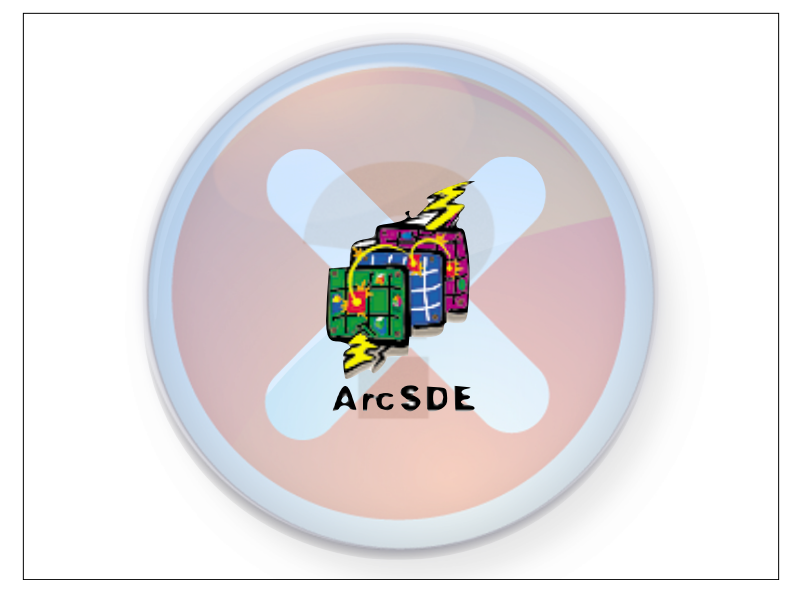

#### Is SDE a spatial database?

No, it is spatial "middleware". It sits on top of a database and interprets requests. Depending on the database it sits on top of, it might pass queries back to a native spatial database (Oracle, PostGIS, ST\_Geometry) but SDE itself is not a spatial database.

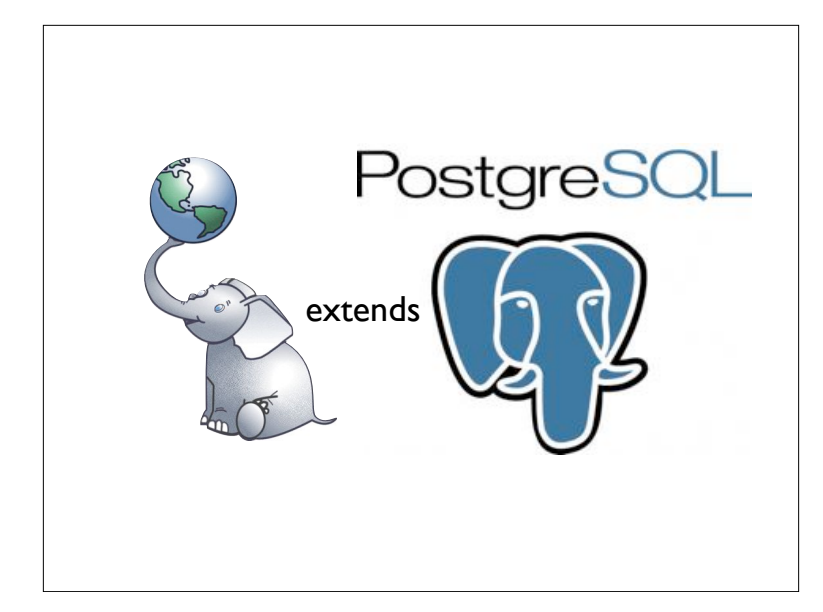

PostGIS is great spatial database, and it is build on top of a great standard database,

PostgreSQL.

The core database provides transaction management,

disk storage routines, SQL processing and planning.

PostGIS provides spatial types, functions and indexes

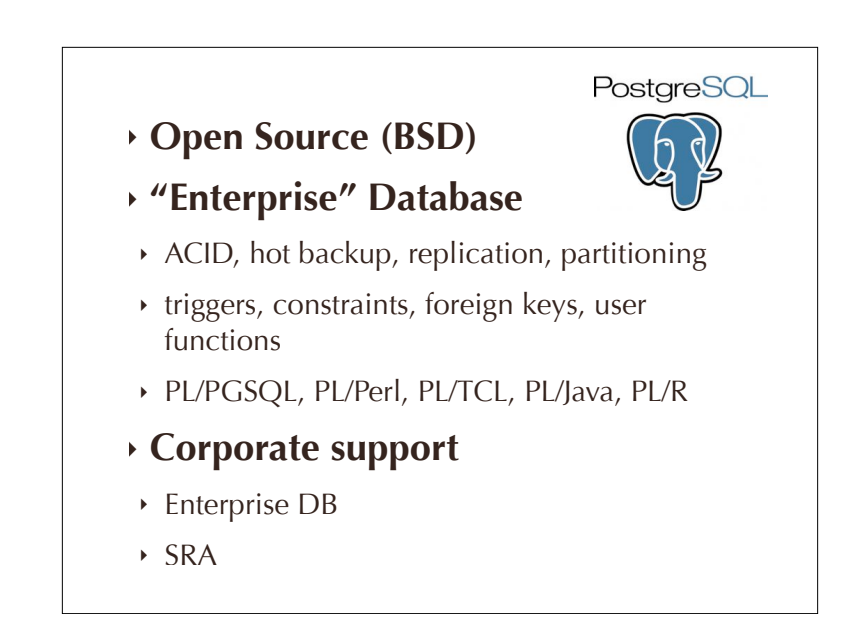

By building on PostgreSQL, we get these good things!

## What does PostGIS do?

That is interesting, but... what does it do? PostGIS answers questions that have a spatial component.

It can answer questions on very large collections of spatial data,

and against very complex data models.

"What parcels are within 1km of this fire?"

That sounds like a GIS question! How many lines of code should it take to solve it?

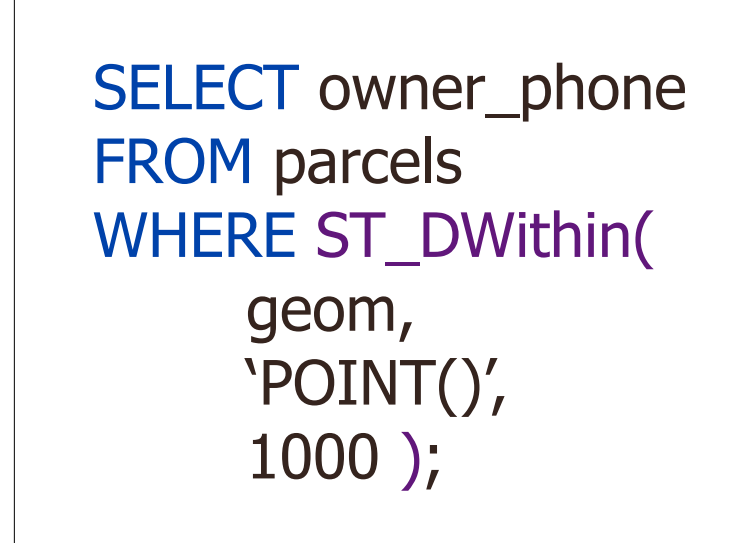

"How far did the bus travel last week?"

One line!

Using one spatial function, a coordinate, and a table of parcel data, we can generate a classic GIS "alert list" of people to phone about the fire.

```
SELECT
  Sum(ST_Length(geom))
FROM
  vehicle_paths
WHERE
 (v_id = 12) AND
 (v_{\text{...}}date > Now() - '7d');
```
One SQL statement to answer a location services query.

SQL in a database is very powerful, **more powerful** than

desktop GIS in terms of amount of code required and the size of

datasets than can be queried.

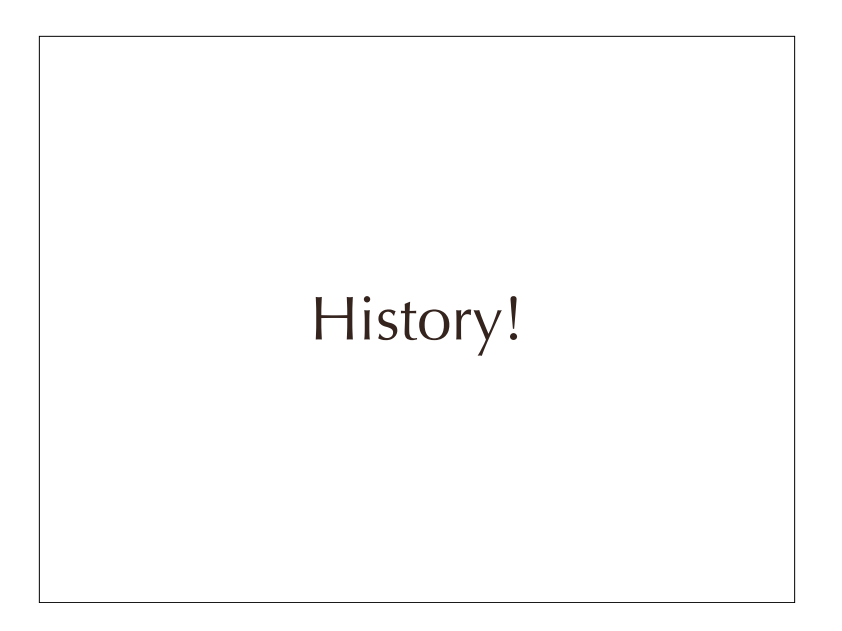

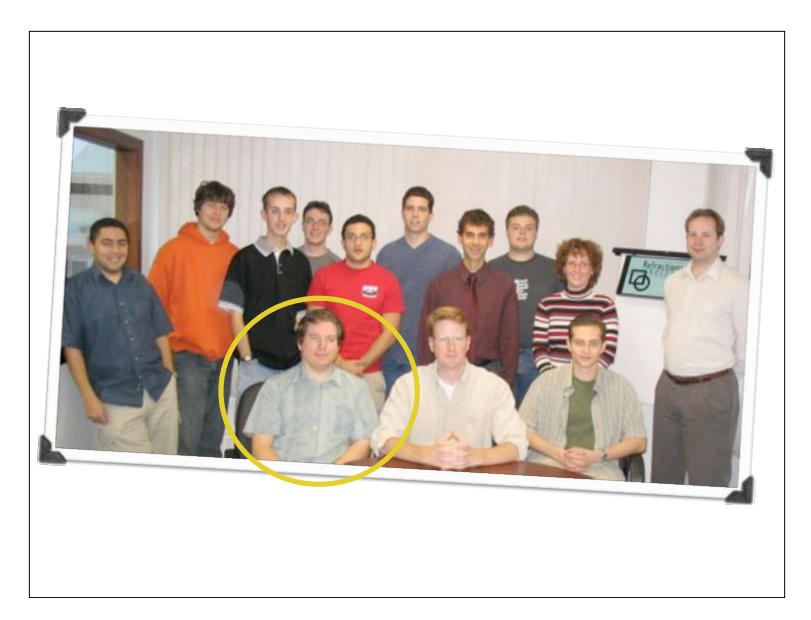

I didn't write PostGIS. I've been a major developer since 2008.

The first versions (0.1 to 0.7) were done by Dave Blasby on my left.

I did the build system, documentation and Java components.

This picture is actually a little too new, at the time of PostGIS 0.1

(around 2001) there were only 5 people in company.

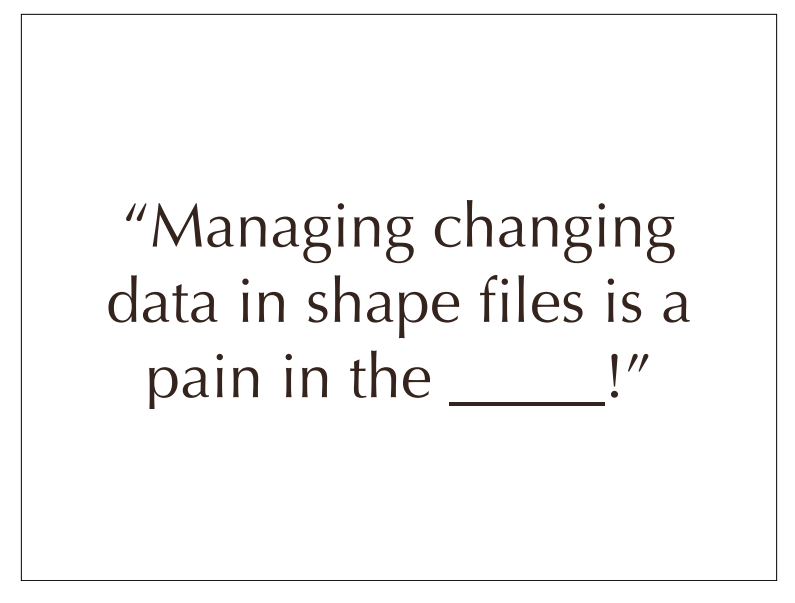

PostGIS was the answer to the question "how are we going to manage this changing data?!"

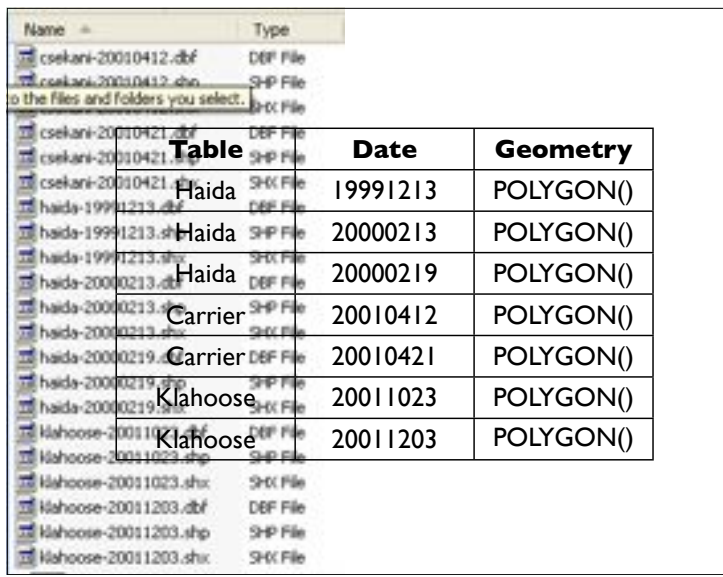

We had a collection of "areas of interest" for treaty negotiations that were passed through modeling software. The negotiators would provide ever changing versions they wanted analyses on, so knowing what the history was, was important.

<X>

Database model could provide history, easy publication distribution, and automation of analysis runs.

(That was the theory, in fact we never got around to using the database for this purpose.)

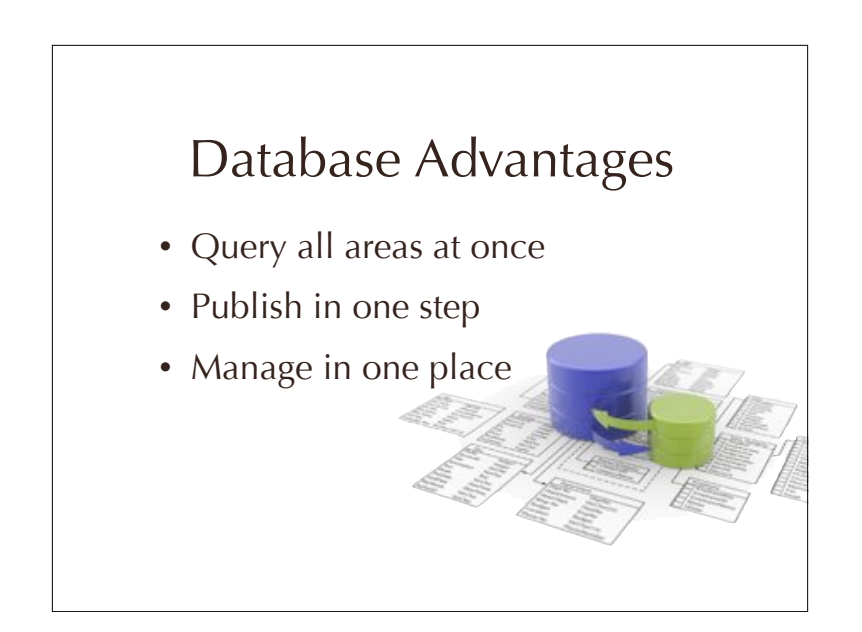

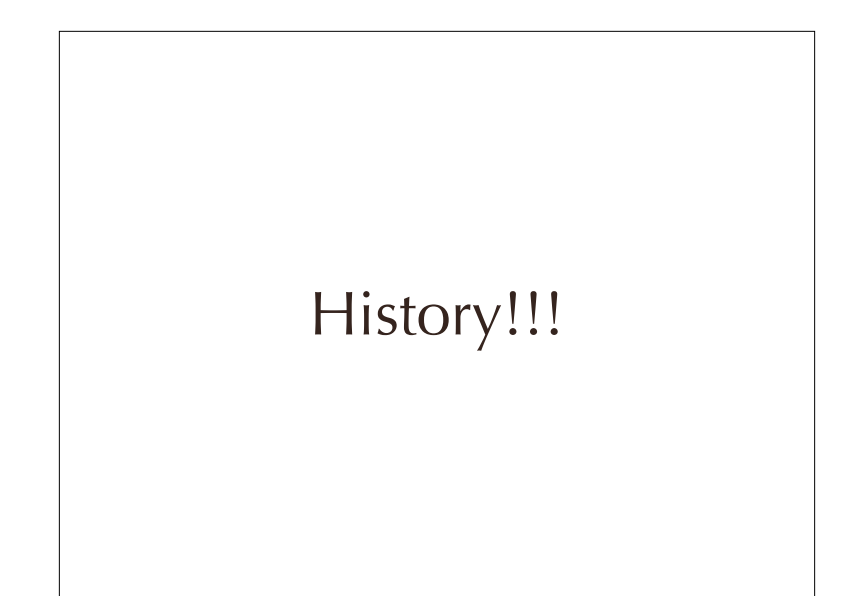

That was the beginning, but there is more.

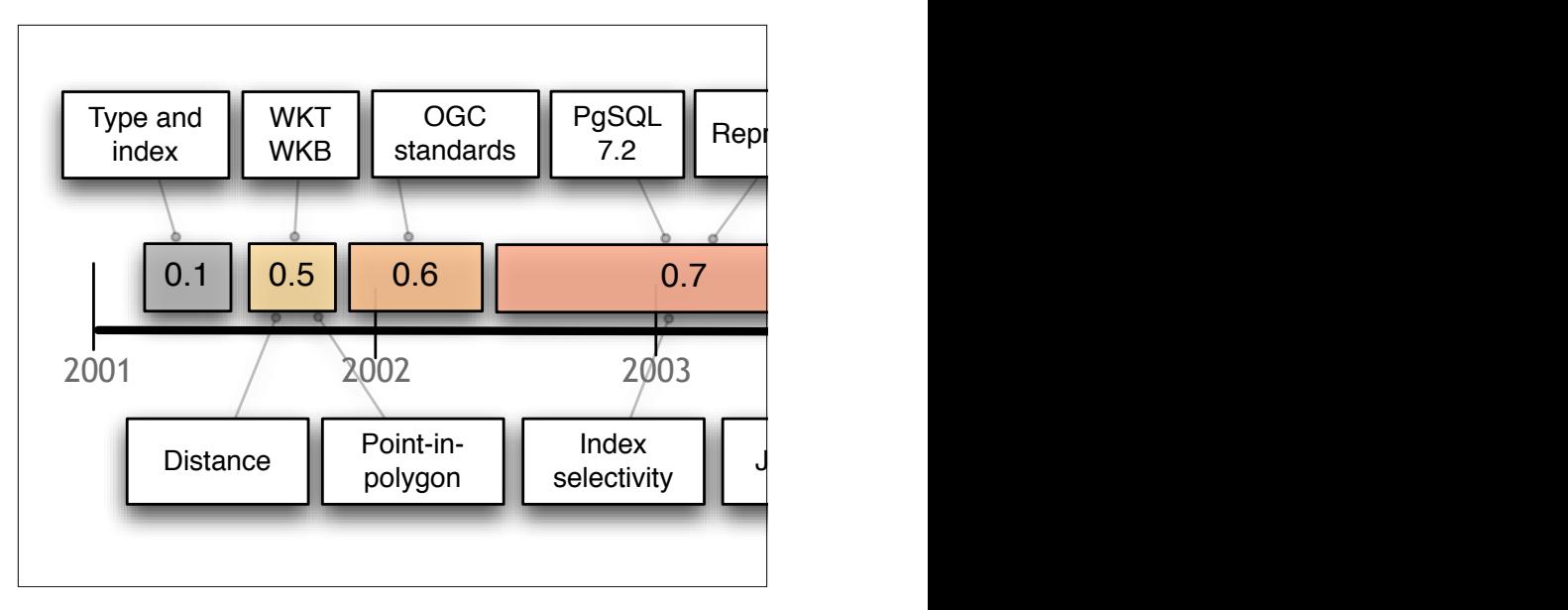

Basic functionality all done in year one (2001). Mapserver! P-i-P!

Started to implement SFSQL standards in 2002. Complete full SFSQL in 2004.

Changed to a new binary format in 2005 and complete the transition and released 1.0 in 2006.

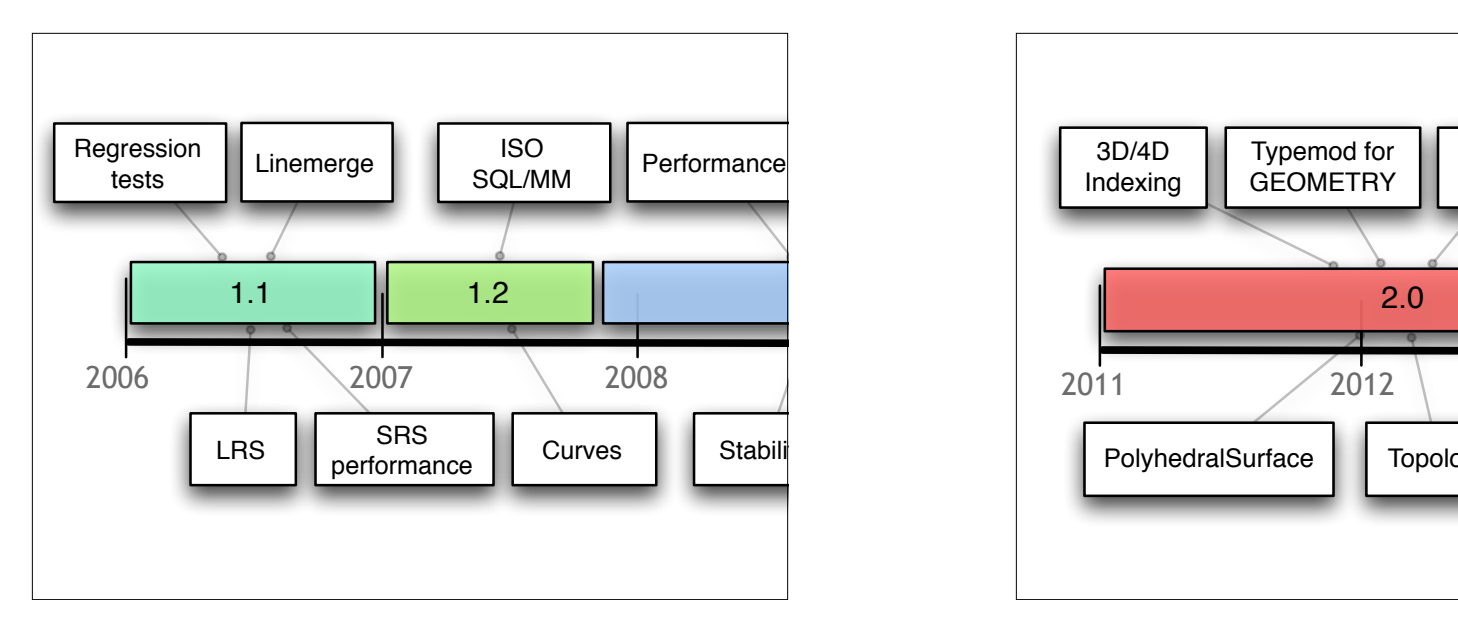

2006 and 2007 added more functions,

both ISO standard ones and speciality ones like LineMerge and Polygonize.

2008 things stabilized and performance was the key focus

2009 more performance with prepared geometry and

developer improvements like code reorganization 2010 and 1.5 added geography and GUI tools for loading

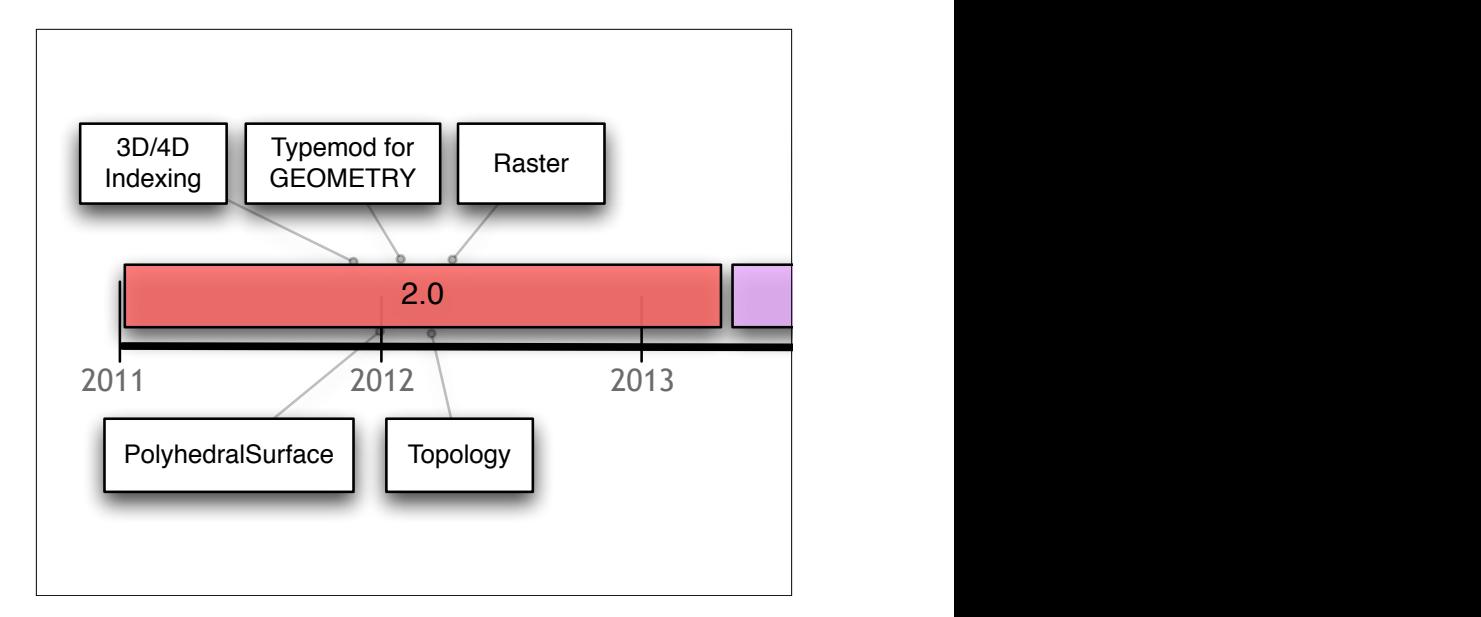

This year and most of last year has been about 2.0.

Changing the binary format again,

adding multi-dimensional indexes, rasters, topology, 3D objects and more.

We're looking forward to XP, which will be the ultimate release,

including a sentient interface.

Which may lead to some problems with the Vista release, but we remain optimistic.

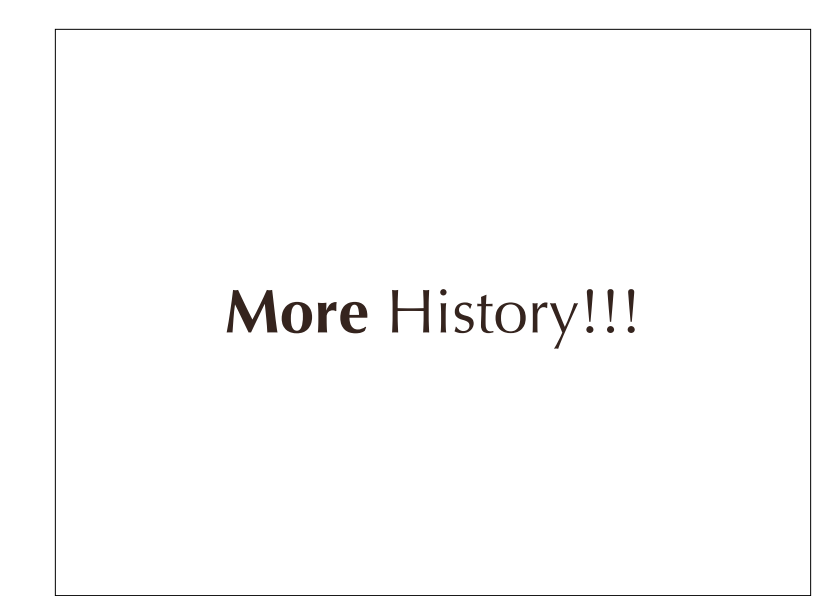

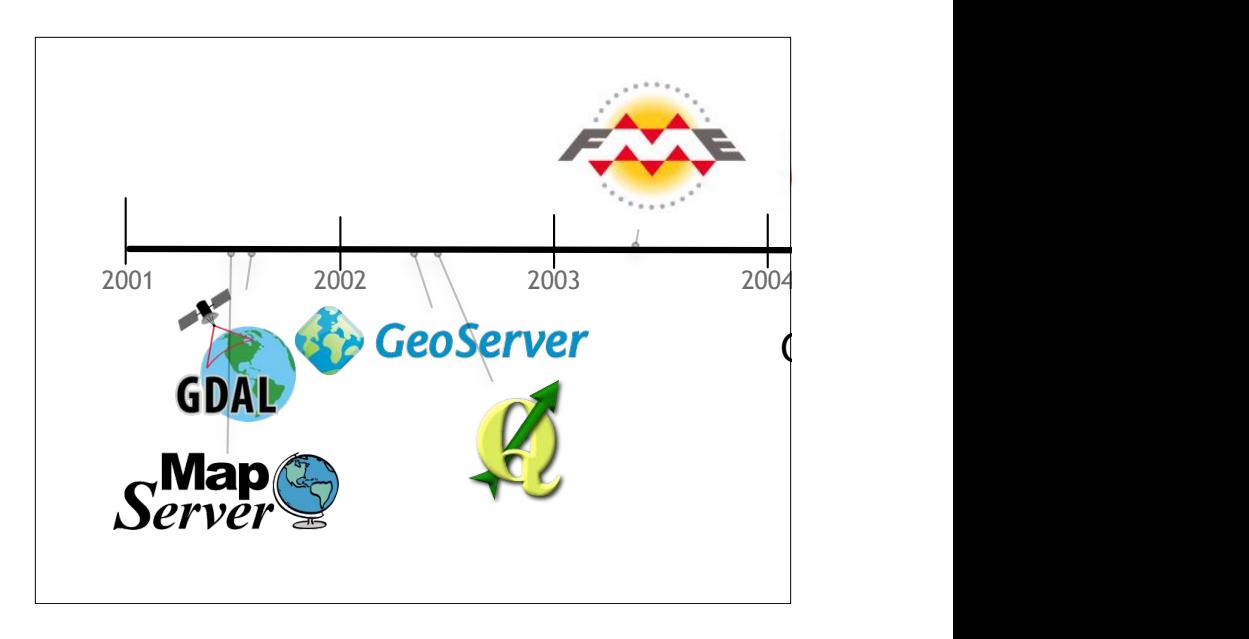

More to history than just software features. PostGIS has gone from curiosity to industry standard.

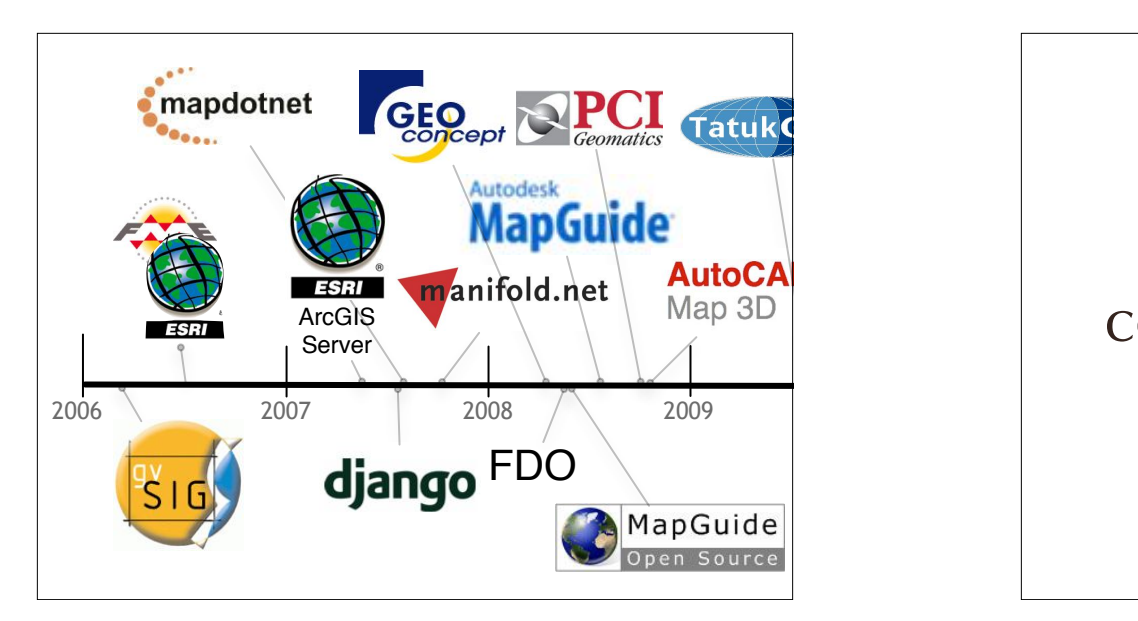

lots of proprietary companies at the end of this timeline!

"Why are these companies supporting PostGIS?"

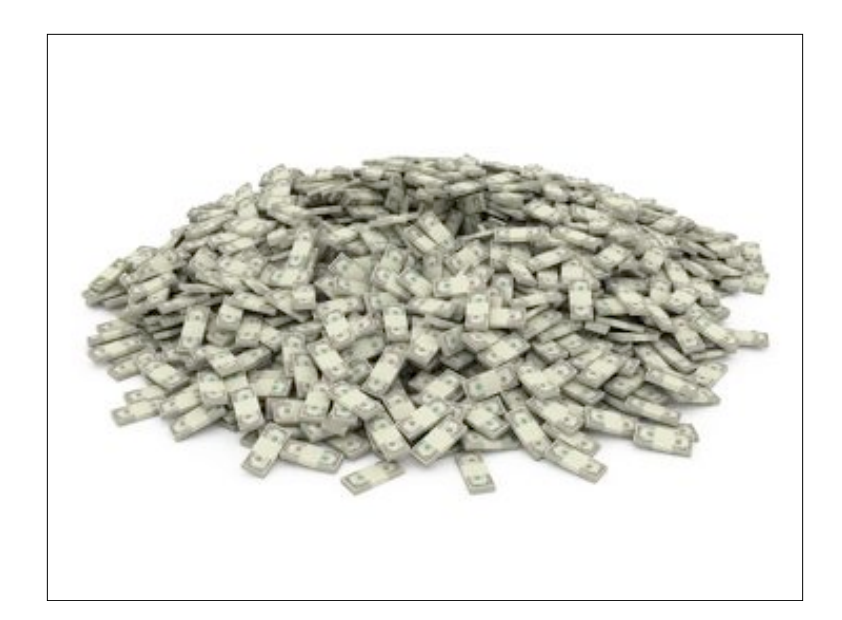

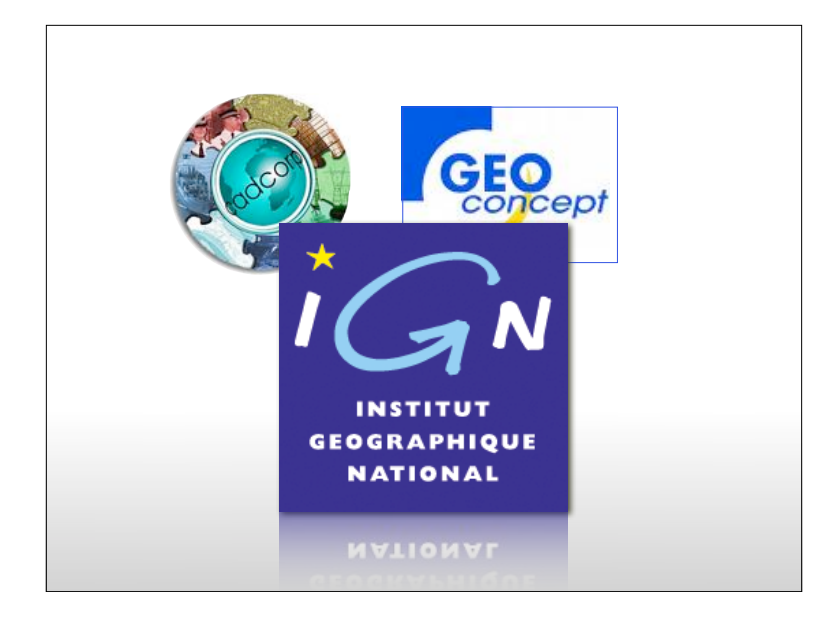

because it makes them money GeoConcept and CadCorp both supported PostGIS because IGN (national mapping agency of France) wanted PostGIS-enabled tools. It gave them access to more business.

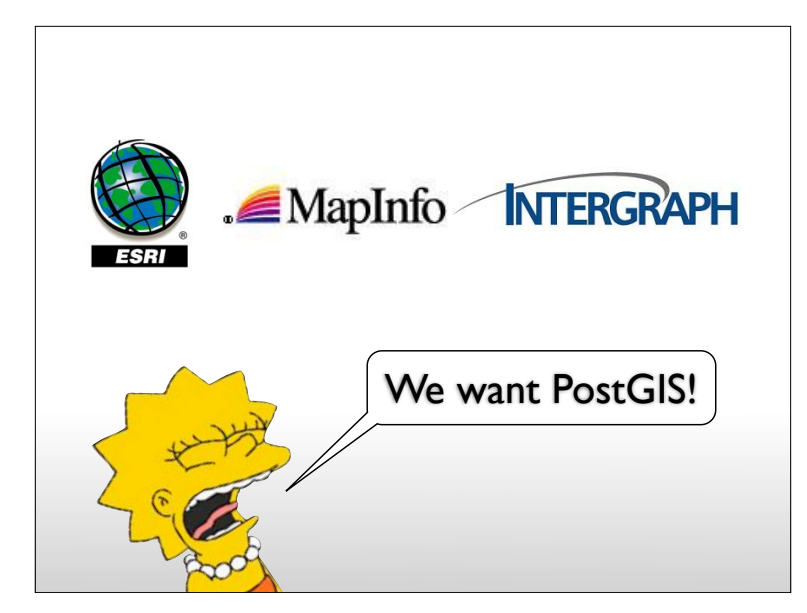

Even the big three

ESRI, MapInfo and InterGraph have come on board because their customers have been saying they want it.

Who is using PostGIS?

And who are those customers? They are legion.

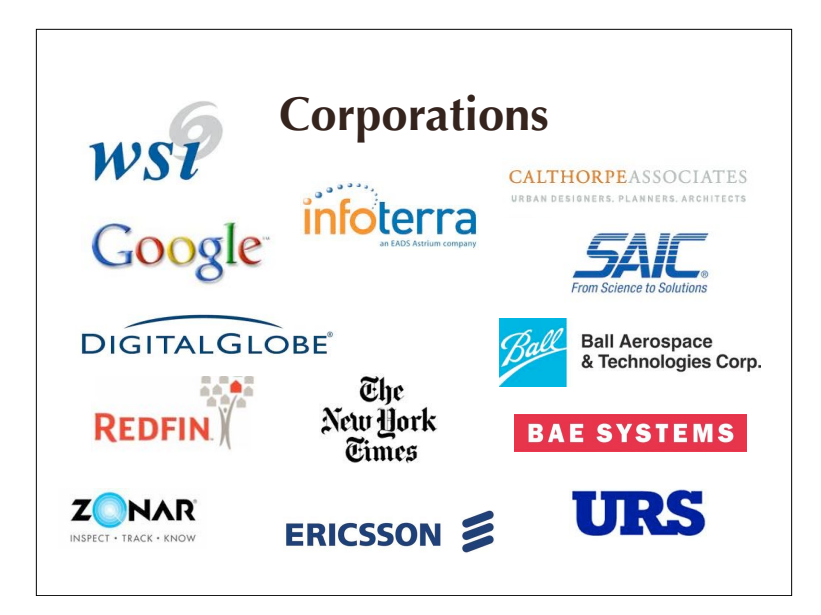

On the private sector side,

WSI also known as the Weather channel The New York Times, running PostGIS behind their Django instance.

InfoTerra in the UK, managing all of Ordnance Survey in their PostGIS

DigitalGlobe, managing their web-based image delivery

SAIC, BAE, Ball Systems, all doing defence systems.

RedFin and Zonar, startup companies,

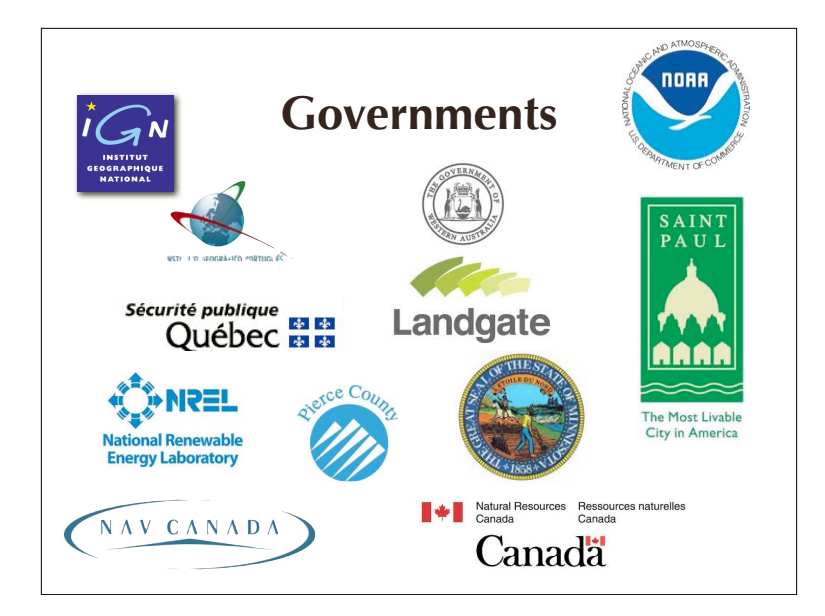

On the government side,

National levels in France and Portugal and Canada Regional levels like MN, and Quebec

Local levels like Pierce County, the City of St Paul, and many more

and quasi-governmental outfits like NREL and NavCanada all use PostGIS.

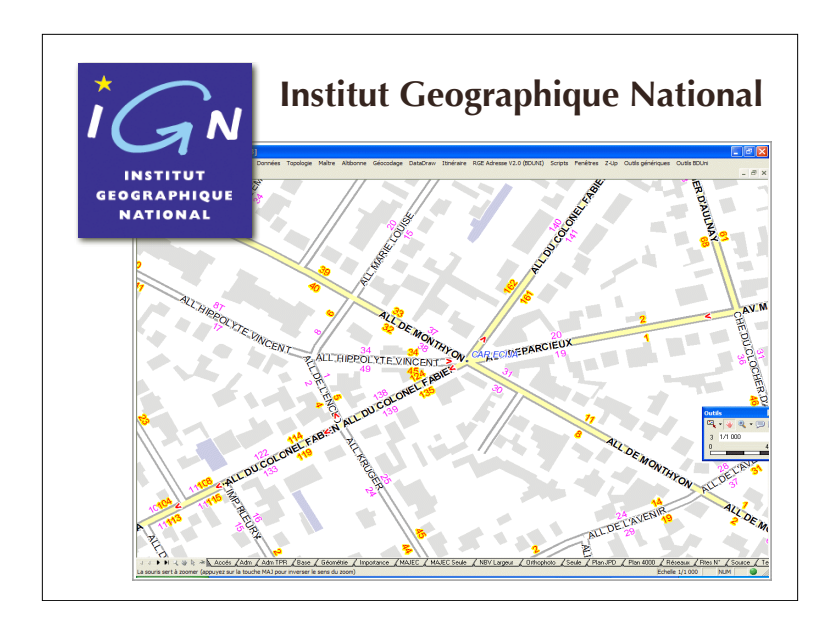

So, I mentioned (twice) that IGN is using PostGIS ...what is IGN? ...what is BDuni?

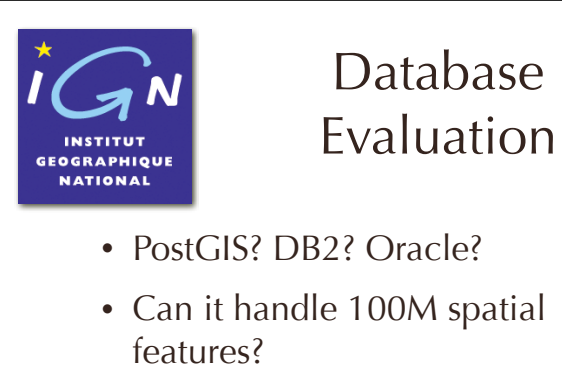

- Can it do spatial transactions?
- Yes! Yes! Yes!

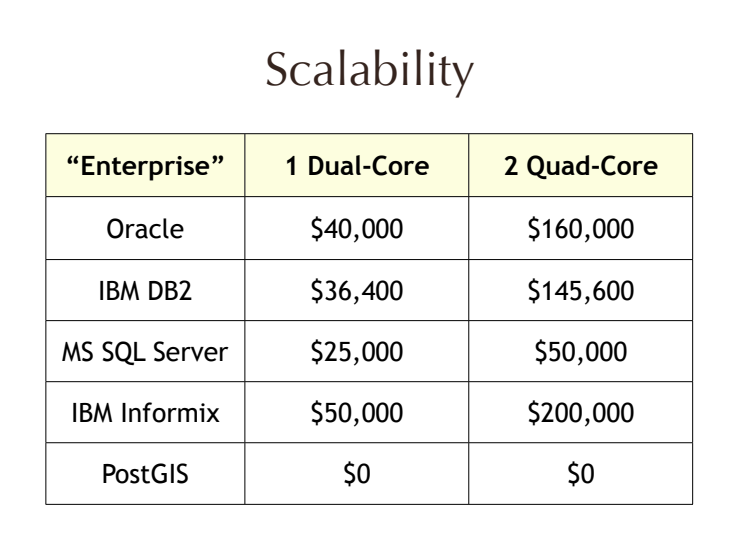

Vendors like to talk about "scalability" as if customers have infinite money to address their problems. With modern hardware, the main cost driver in scaling up an installation is no longer hardware, it's software. You can buy a dual-quad server with 24Gb of memory from Dell for less than \$10K. Your software licensing for that server will be many times your hardware cost, and that is not a good scalability situation.

Oracle Enterprise Edition pricing 2007-07: \$40K \* NCORES \* 0.5 (for Standard Edition, use \$15K instead of \$40K)

IBM (2007-07) uses "value unit" now, https://www-112.ibm.com/software/howtobuy/passportadvantage/ valueunitcalculator/vucalc.wss

100 value units for Intel dual core chip, 400 value units for dual Intel quads

DB2 Enterprise = \$364 / value unit DB2 Workgroup = \$100 / value unit

Informix Enterprise = \$500 / value unit

Microsoft (page updated 2005) SQLServer <u>http://www.microsoft.com/sql/howtobuy/default.mspx</u><br>Only multiply by processor, not cores! Nice! <u>http://www.microsoft.com/sql/howtobuy/multicore.mspx</u>

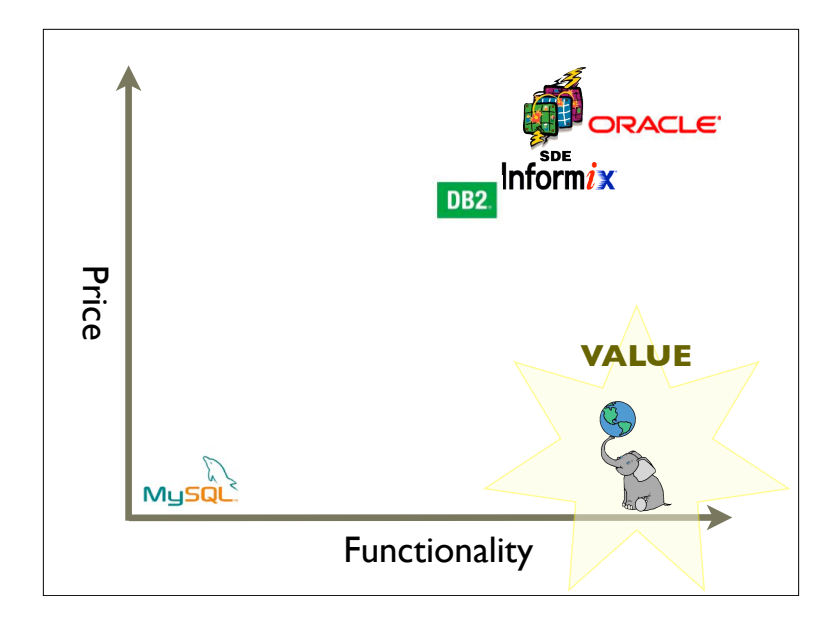

other databases have good features or good prices postgis has the best price/functionality

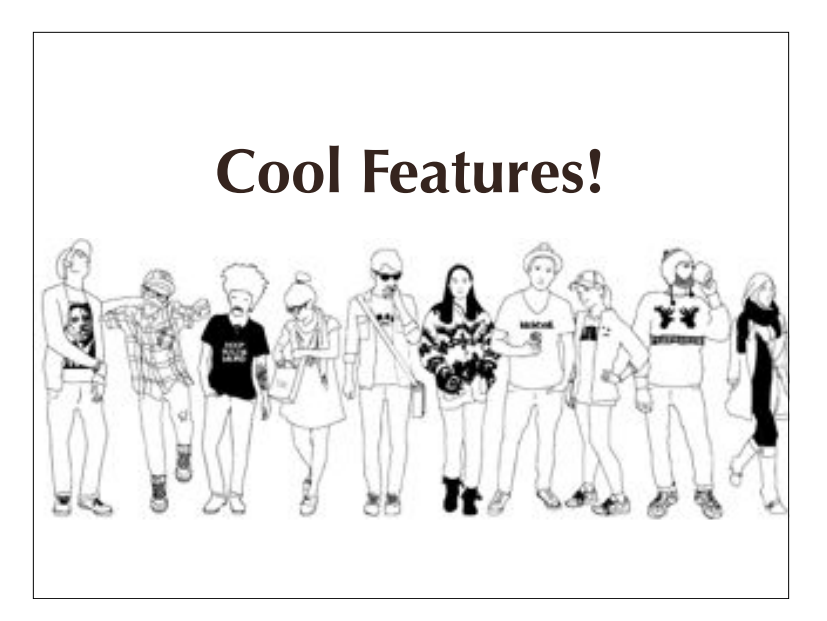

OK, so that business talk is fine, but talk some tech to me.

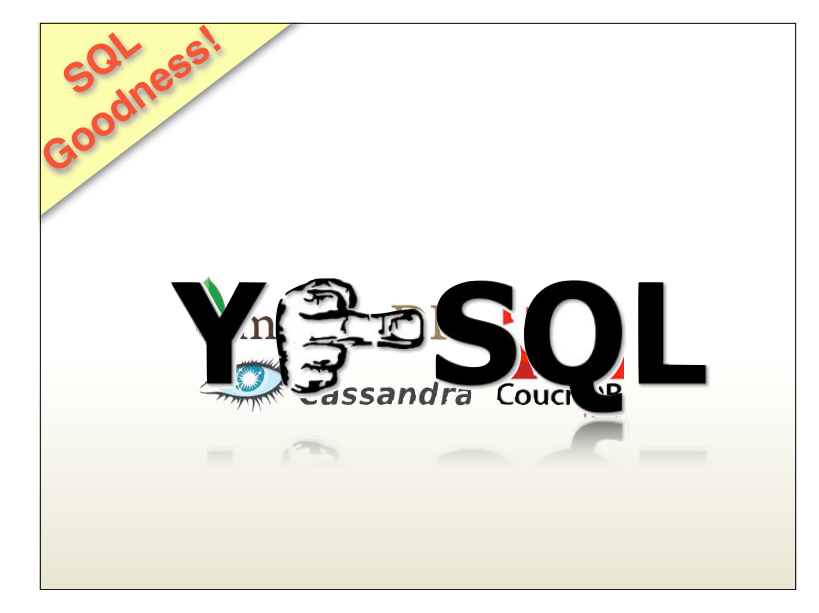

You have heard of the "NoSQL" movement, perhaps?

The number one feature of PostGIS is that it puts the power of hundreds of complex, performance optimized spatial functions at your fingertips through powerful declarative language we call SQL

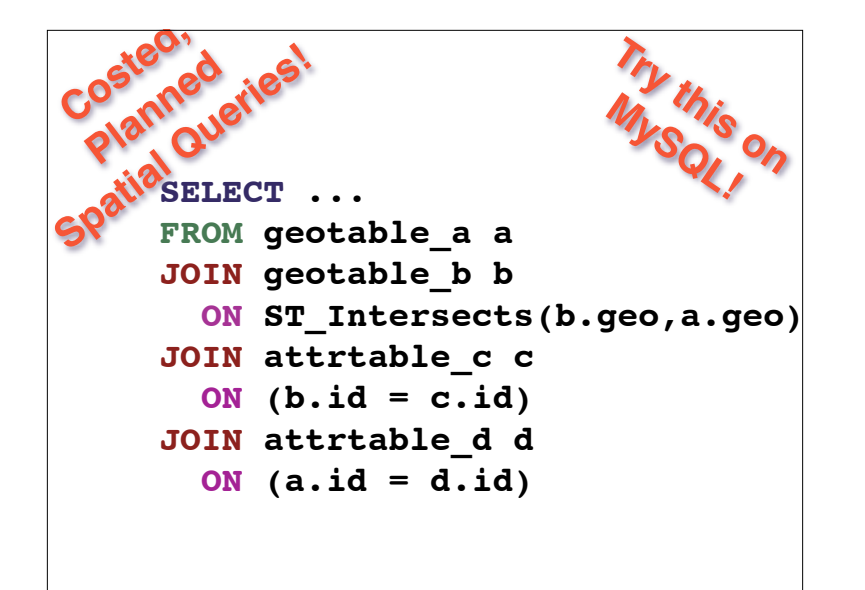

The spatial type is fully integrated into the query planner.

Even the PostgreSQL gurus at PgCon didn't know this.

(So I added this slide)

That means that complex multi-table queries like this one

execute efficiently.

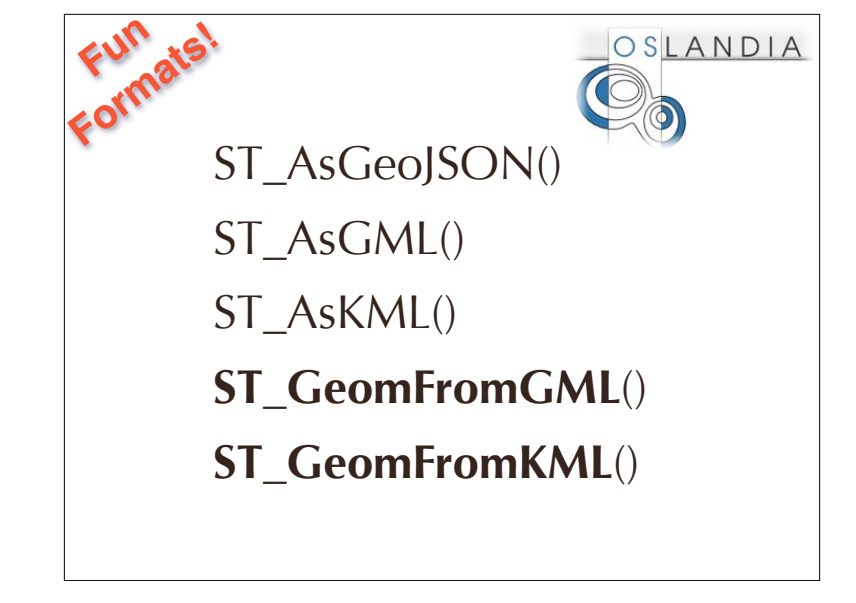

Thanks to the work of Oslandia, PostGIS supports a veritable

zoo of XML and other hipster formats like JSON for both output and input.

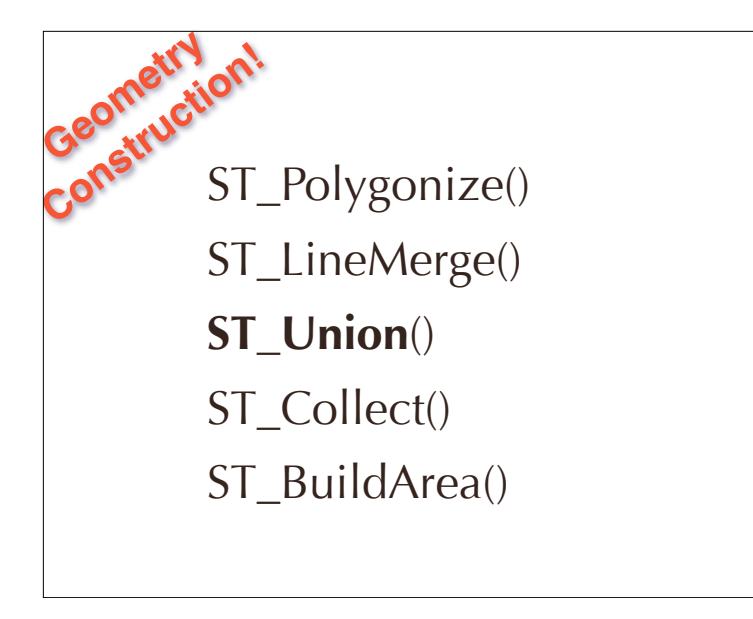

We have exposed the geometry processing capabilities of the GEOS C++ library to allow fancy construction of geometries (come to my Friday talk for more on these)

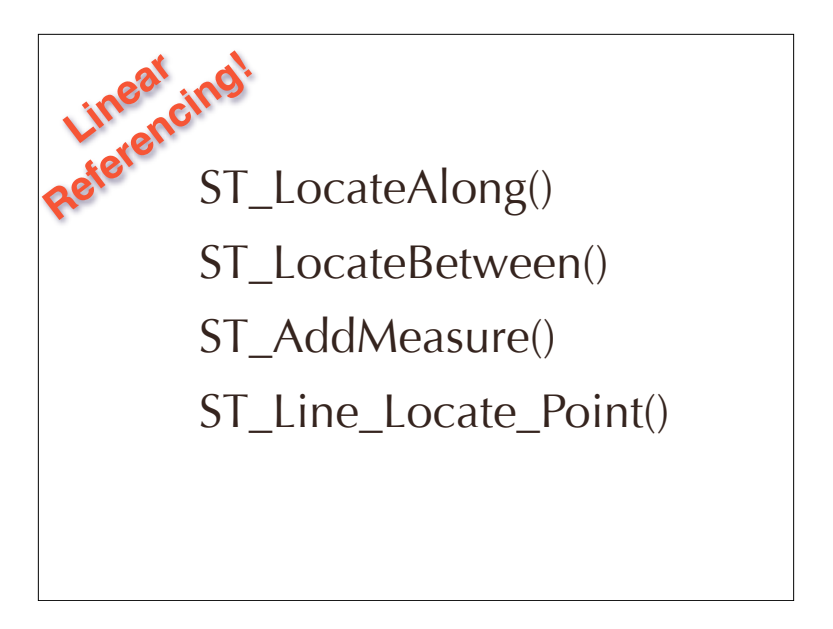

There is a set of linear referencing functions so you can build data models that include both measured and proportional linear references.

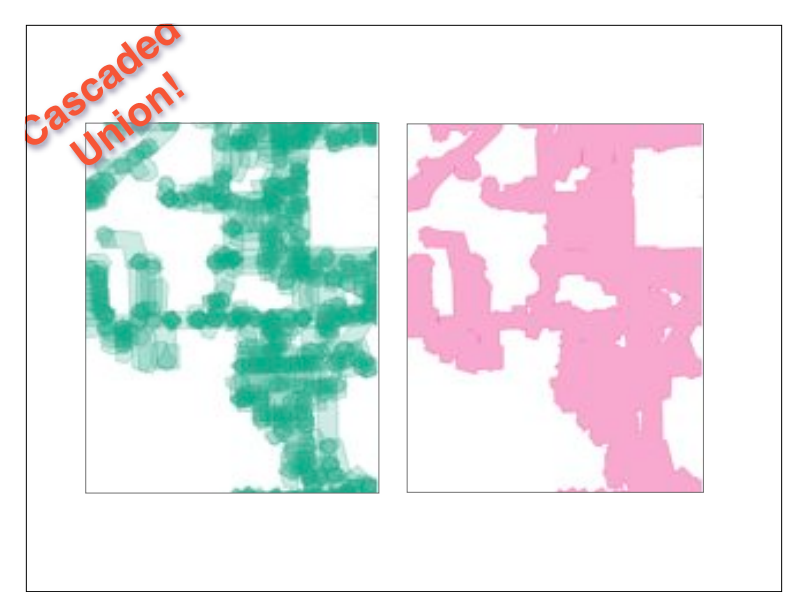

And our standard functions keep getting faster. The cascaded union improvement came in version 1.4

The picture is the example we were sent: "why is this operation so slow" he asked Cascaded union merges polygons in the optimal order.

It made this example 40 times faster.

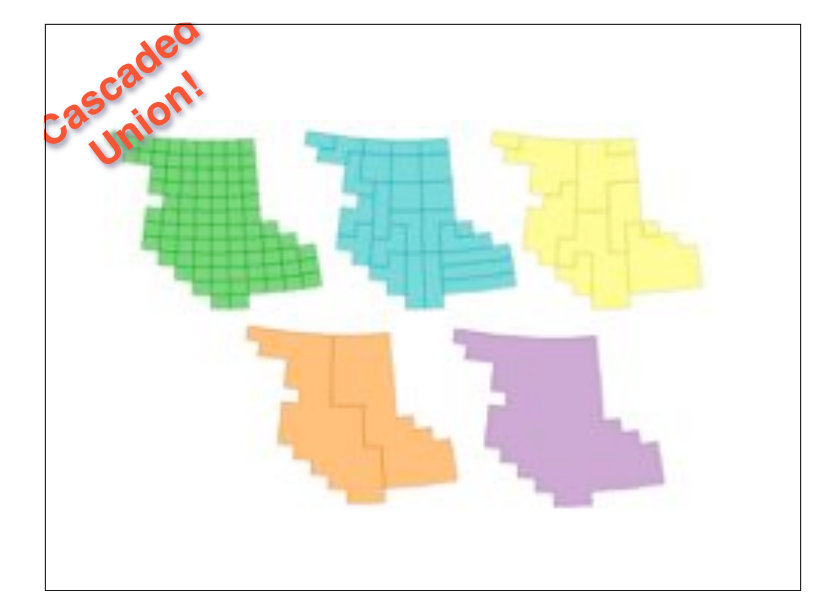

Cascaded union does that melting process in a particular order Merging neighbors first This example became 5 times faster.

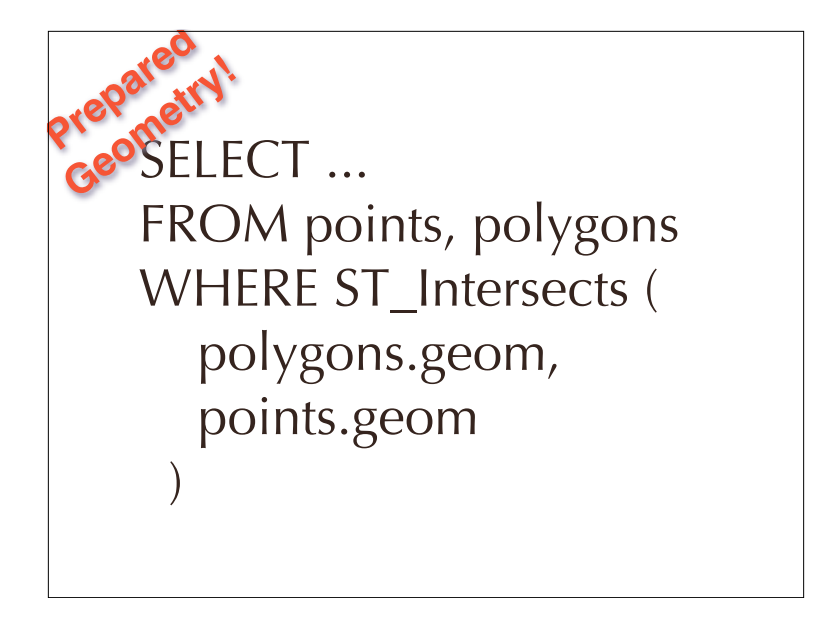

Similarly, prepared geometries make standard spatial join queries faster.

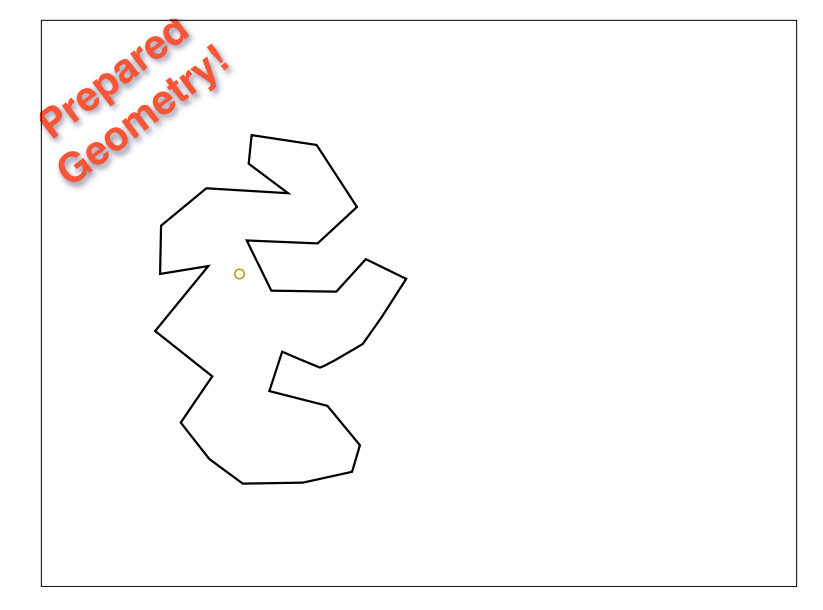

Calculating (for example) a point-in-polygon is quite expensive.

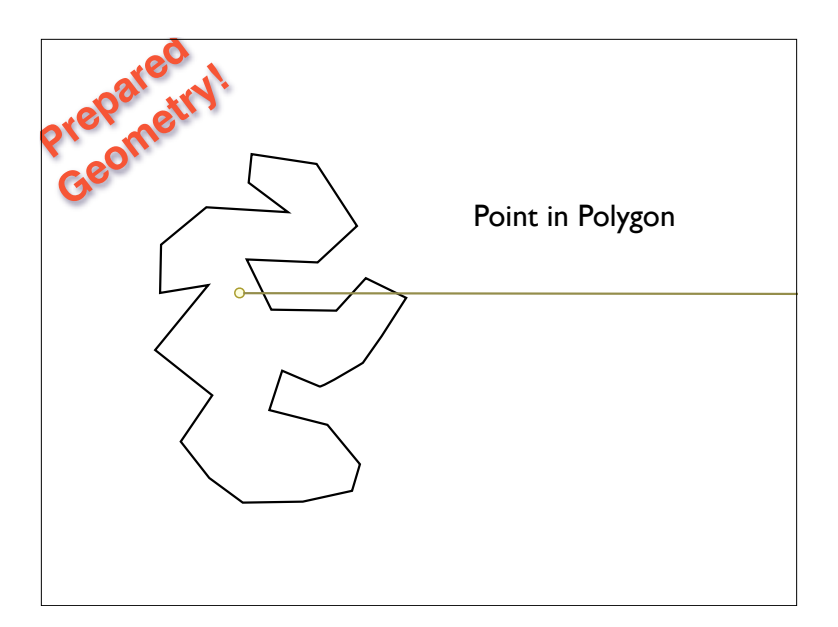

First you draw a stab line.

Then you check every edge to see if it hits the line.

Then you count up the number of hits.

 $Odd \Rightarrow$  inside.

Even  $\Rightarrow$  outside.

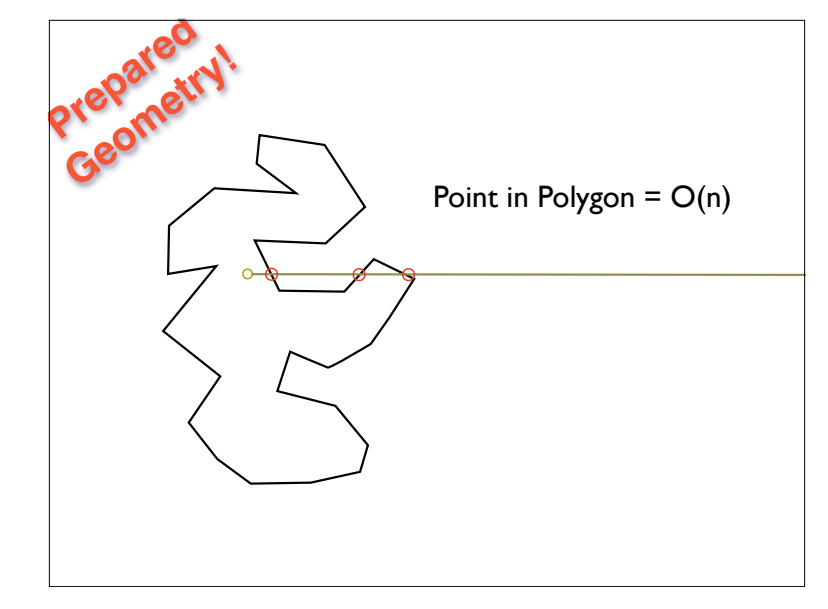

This point has three hits, so it's inside. Calculate cost is proportional to the number of edges.

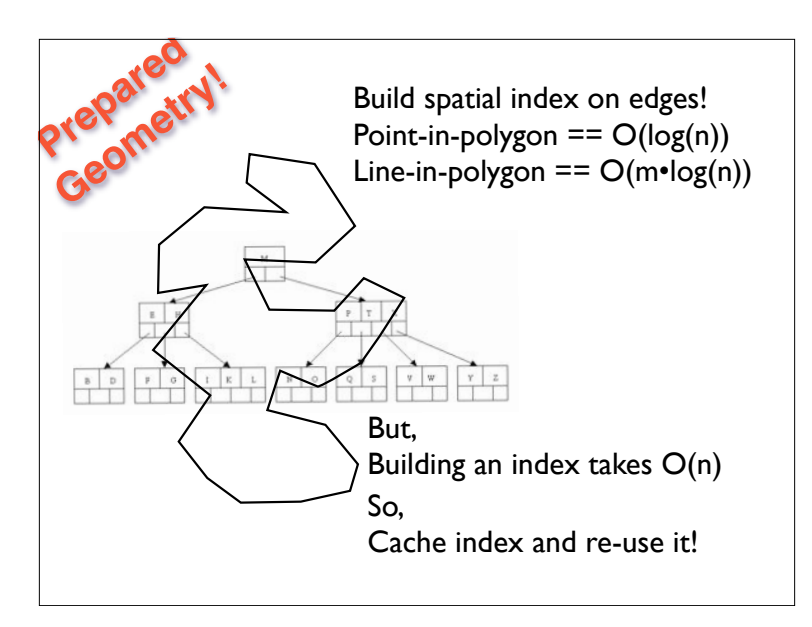

But, if we index the edges, we can get the cost down to log(N)!

But indexing the edges takes O(n) time!

So we temporarily cache the index the first time we build it

and use it on subsequent queries that hit the same polygon.

**Prepared geometry makes**<br>**Geometry** Prepared geometry makes repeated tests on large geometries very fast. Prepared

> (**ST\_Intersects**, **ST\_Contains)**

that's fun geek talk important to remember... between 2 and 5 times faster depending on complexity of inputs (more complex, means better improvement)

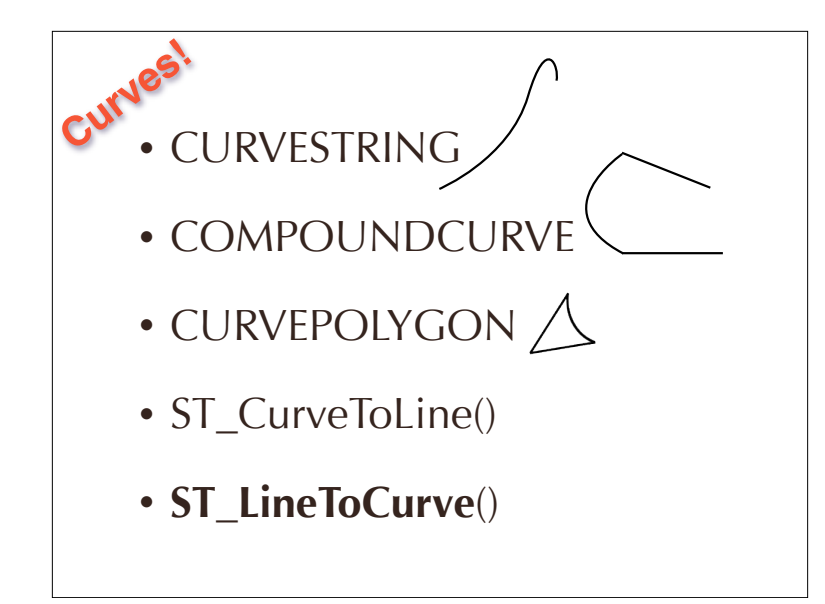

Since 1.2, we've had curve types which are part of ISO SQL/MM standard And our curve support has been getting more complete with each release. You can convert curves to linestrings, and even convert linestrings to curves! Curve types are useful for storing CAD data, which uses curves

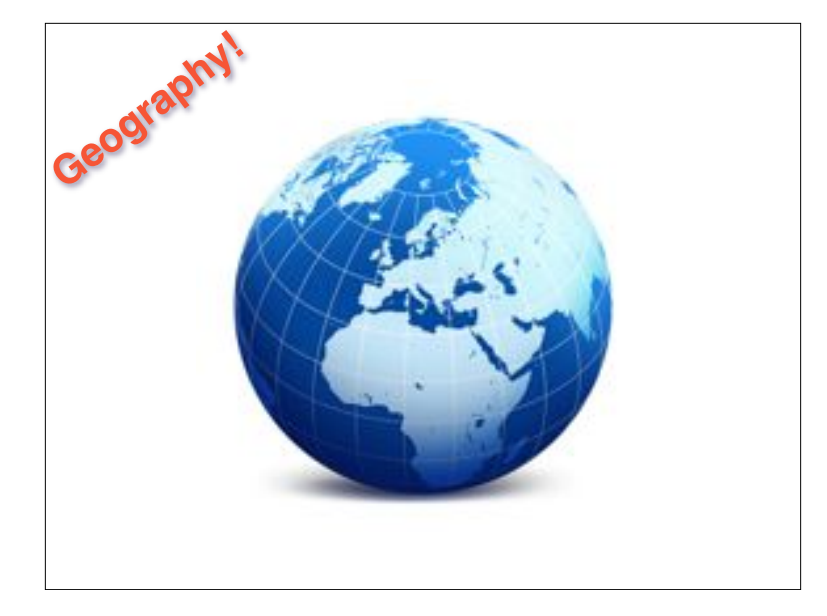

In 1.5, we added the geography type models data on a sphere

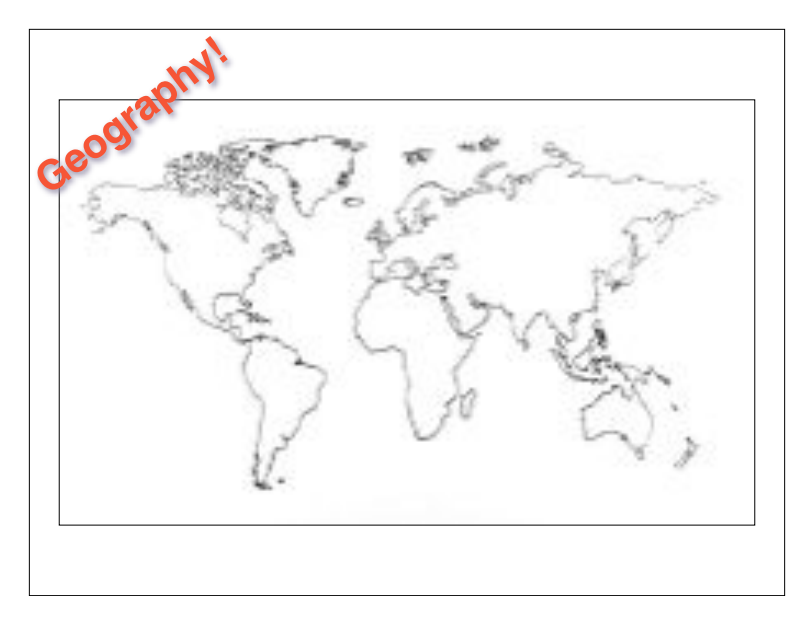

"geometry" type models data on a plane but that Simple Plate-Carre view, has lots of problem cases.

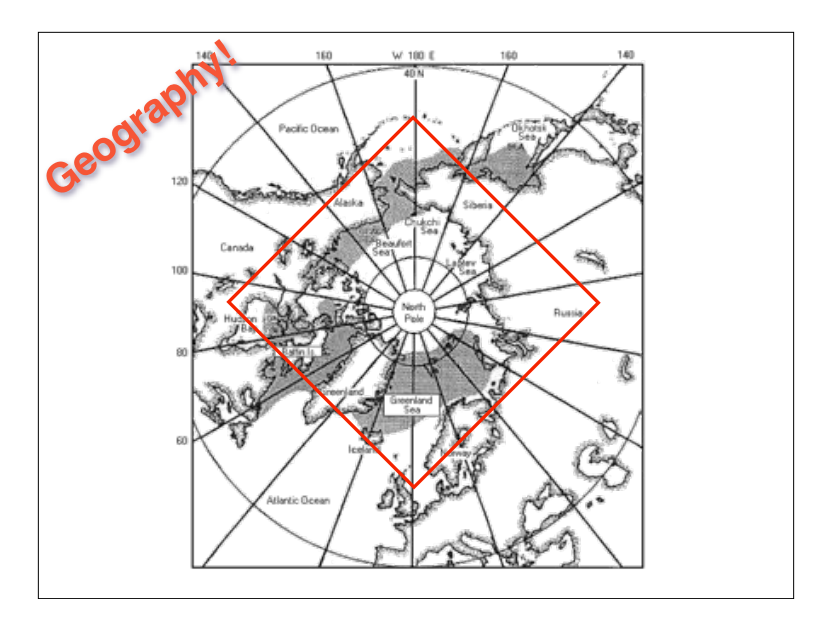

a polygon that covers the pol

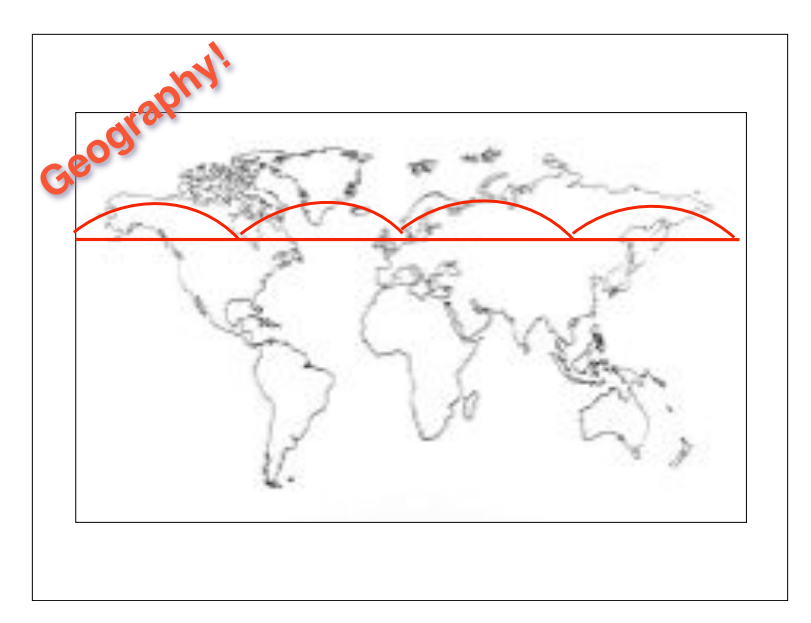

is wrong if you interpret it on the plane

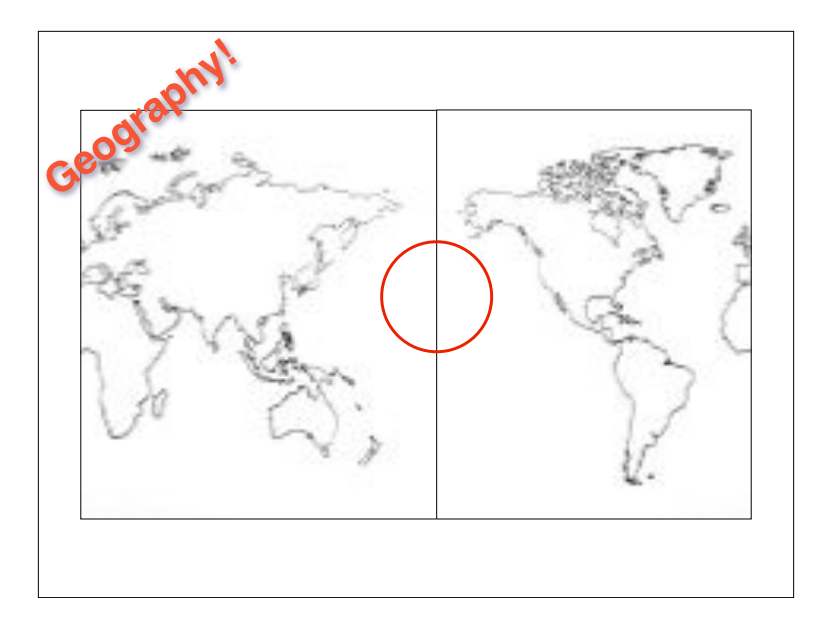

#### a polygon that crosses the dateline

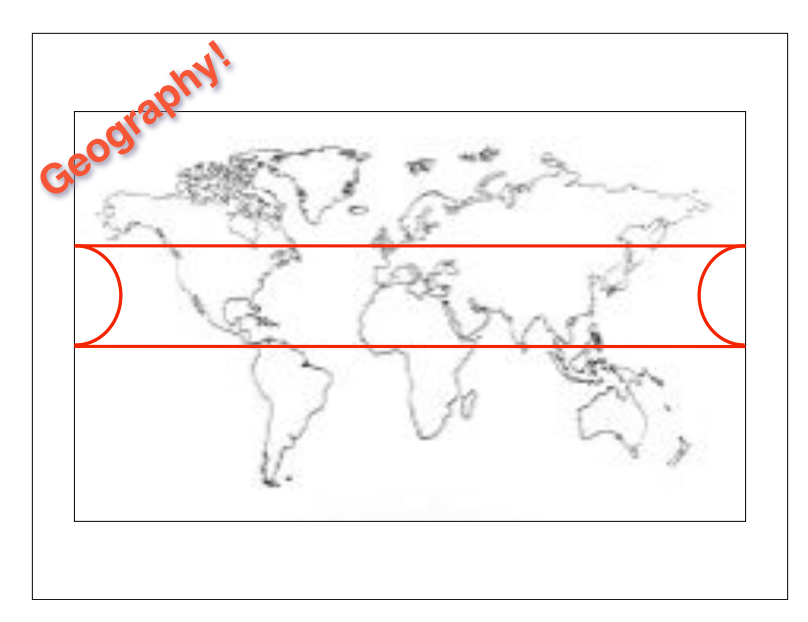

thinks it crosses the whole world if you interpret it on the plane

this wasn't just a problem for postgis

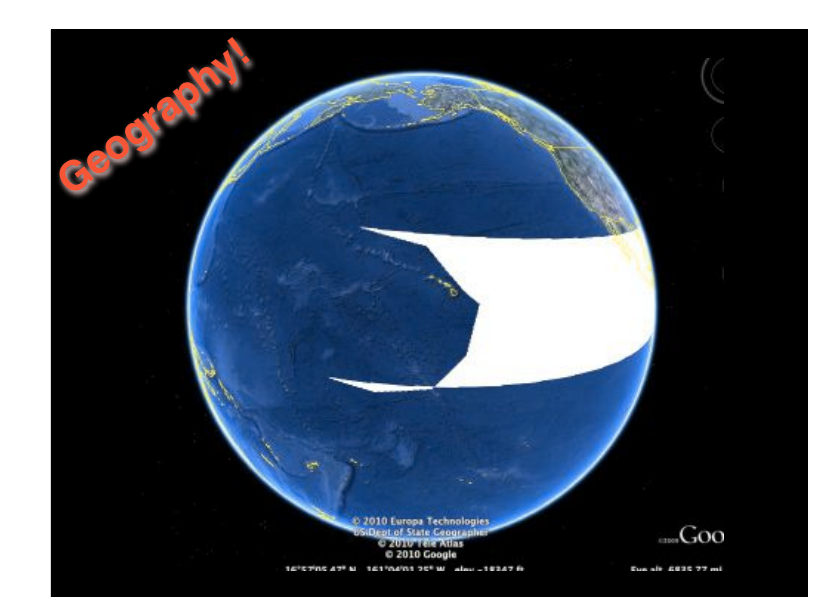

even google earth has a hard time with the dateline and polygons also the poles

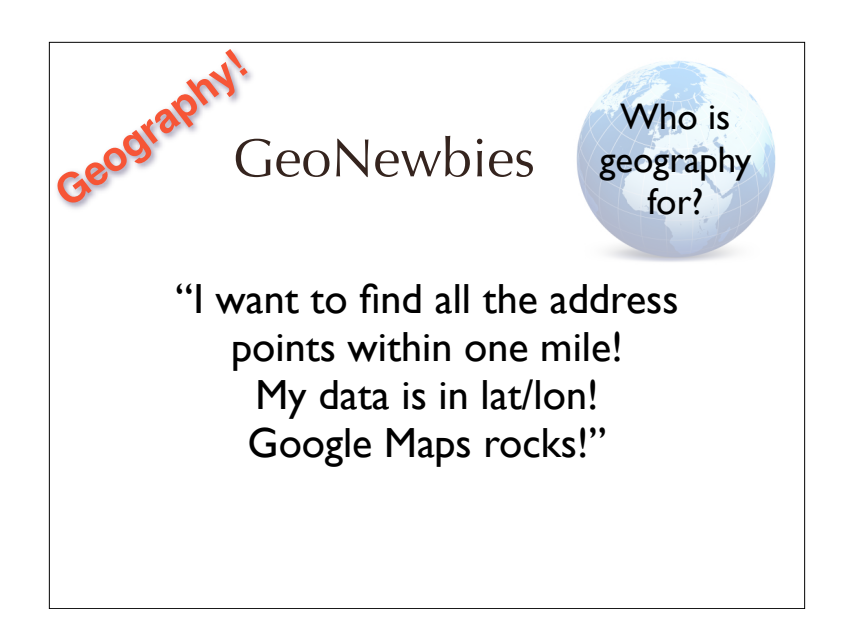

There two kinds of users who find GEOGRAPHY useful

the first is "geonewbies", users who do not know any GIS or

anything about map projections

GEOGRAPHY lets them work with lat/lon data without knowing about projections

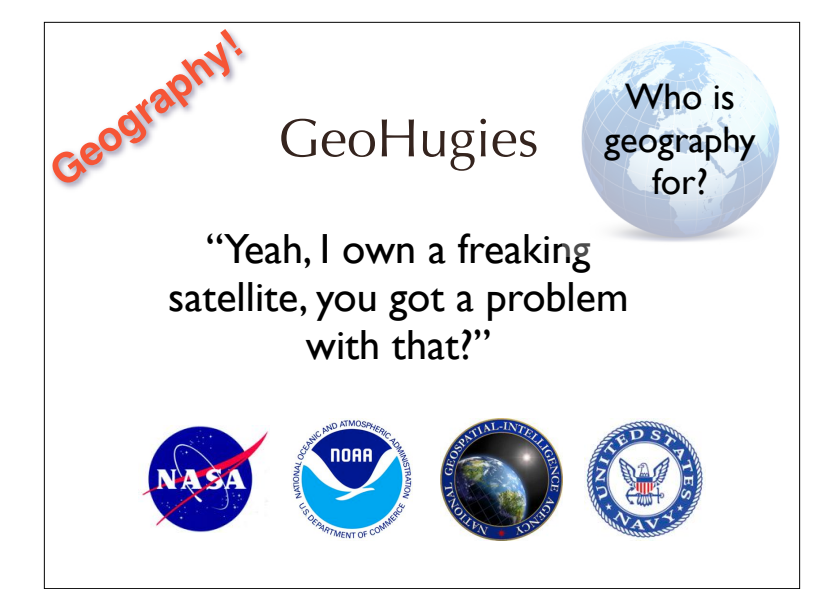

The "geohugies" are really big organizations that have

truly global data, that covers the poles and datelines

and everything in between there is no map projection

that works for them

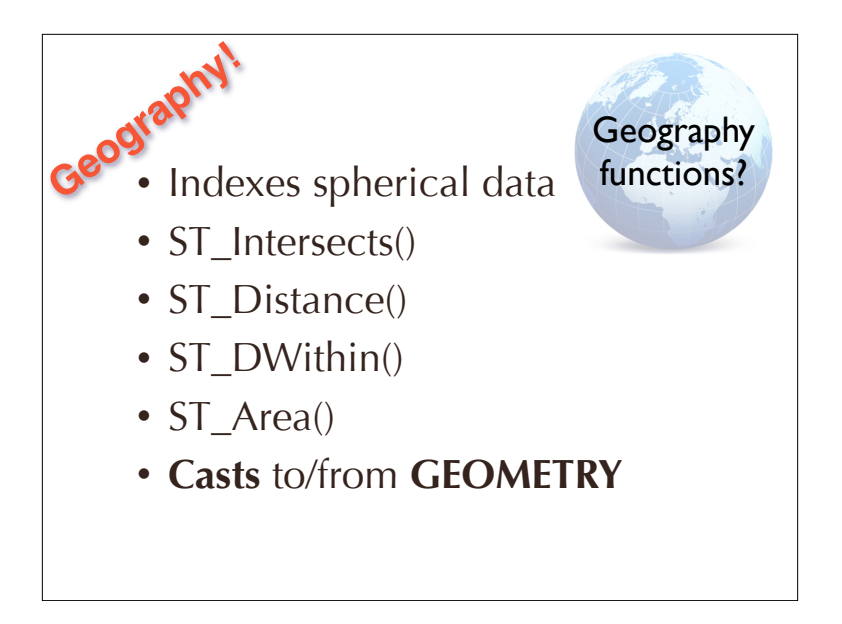

the implementation of GEOGRAPHY currently only has support for a few functions but you can use casts to convert to GEOMETRY and access all the geometry function

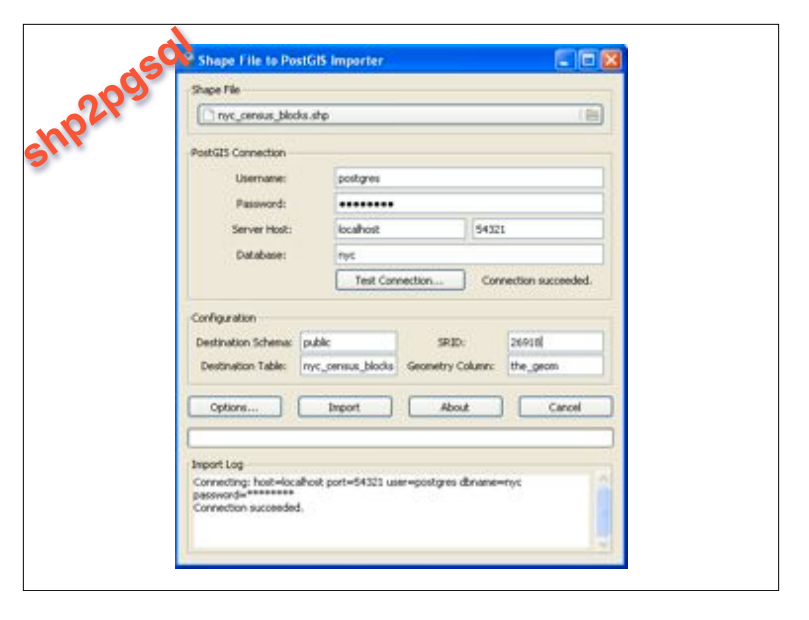

PostGIS 1.5 added a GUI loader tool The 2.0 version includes the ability to load multiple files in a batch!

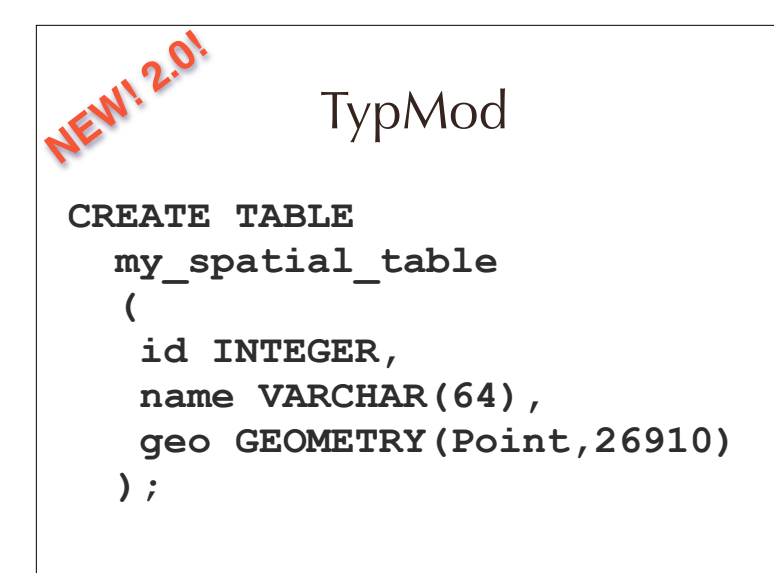

In 2.0 (come on Friday to see Regina and Leo's talk)

about the 2.0 "good stuf" (don't know if this counts)

"TypMod" support will let you declare the type and srid and dimsionality

of a geometry right at table CREATE time.

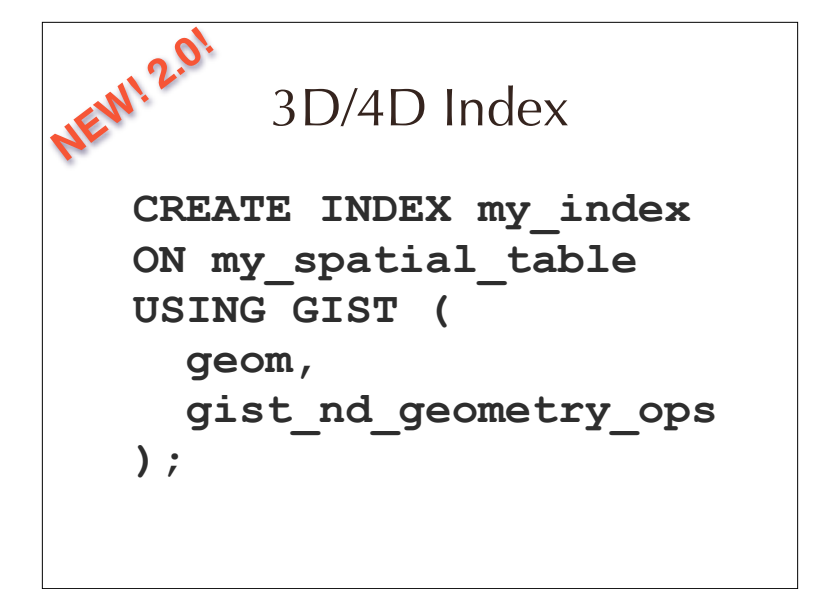

Yes, in 2.0 you will be able to create indexes and search in 3D and 4D!

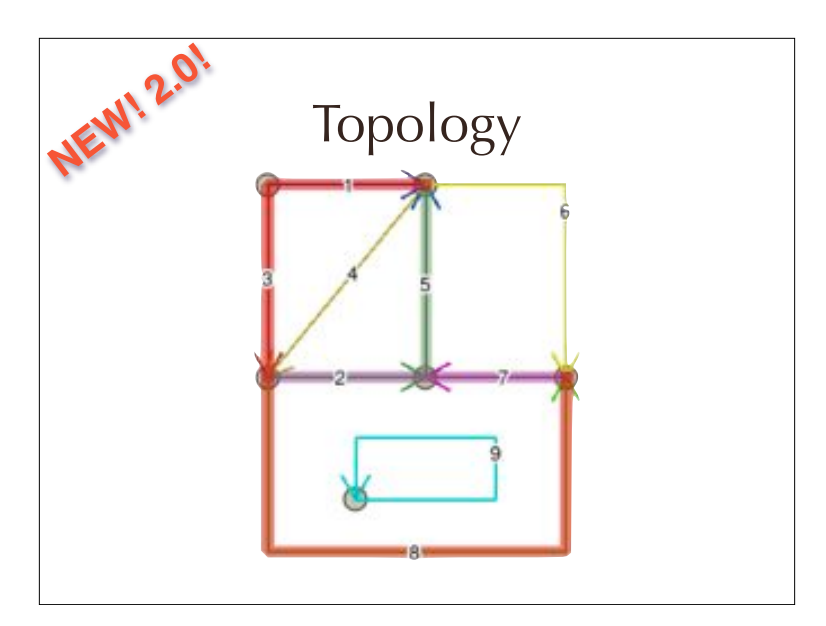

In 2.0 you'll be able to create topologies!

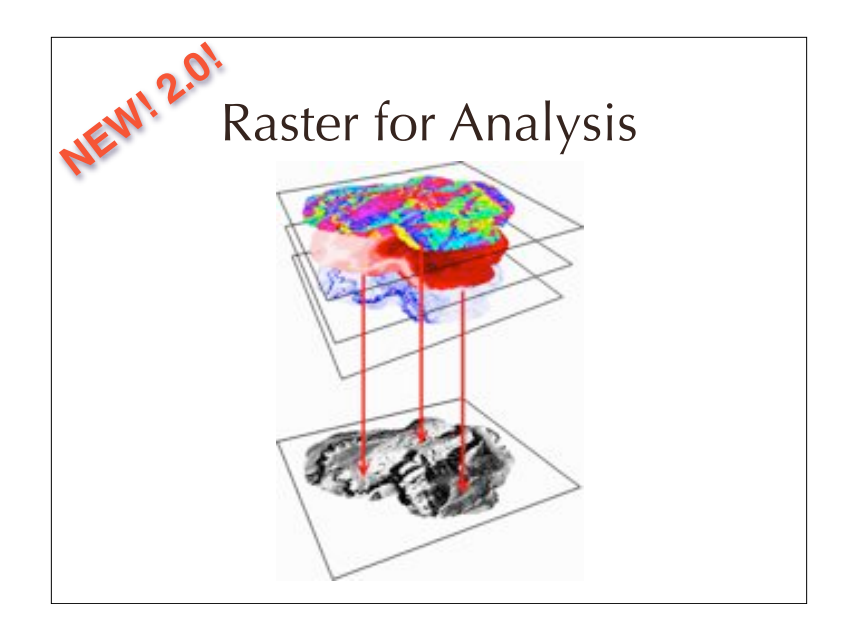

raster is not for image storage for analysis vector->raster->vector map algebra, operations in raster space

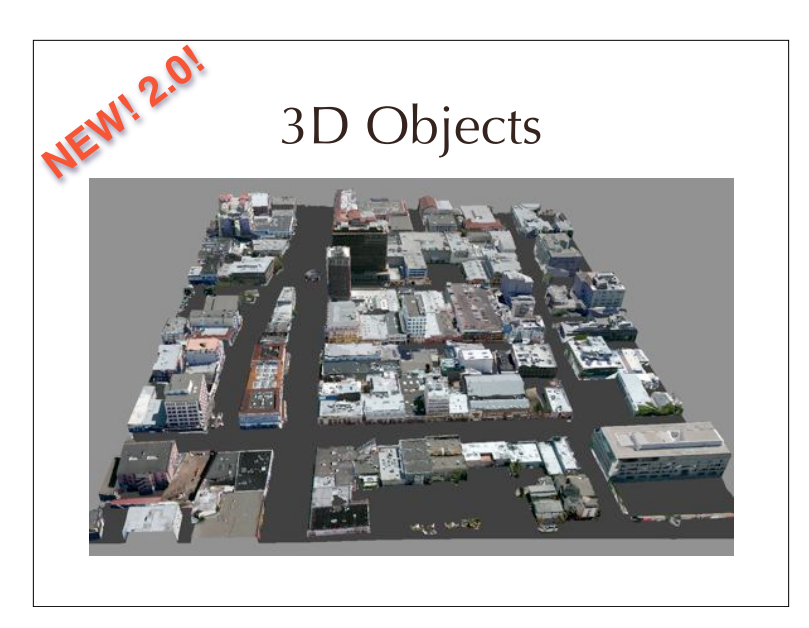

polyhedral objects are good for modelling buildings

3D and 4D indexes will be good for fast retrieval of those objects

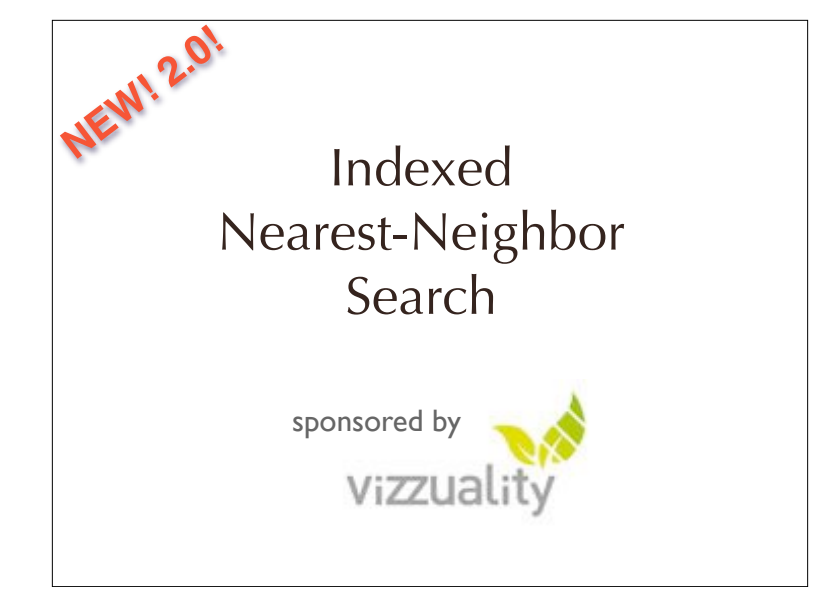

And (this hasn't been coded yet, but before October!)

index-based nearest-neighbor searching! Find me the closest X to Y.

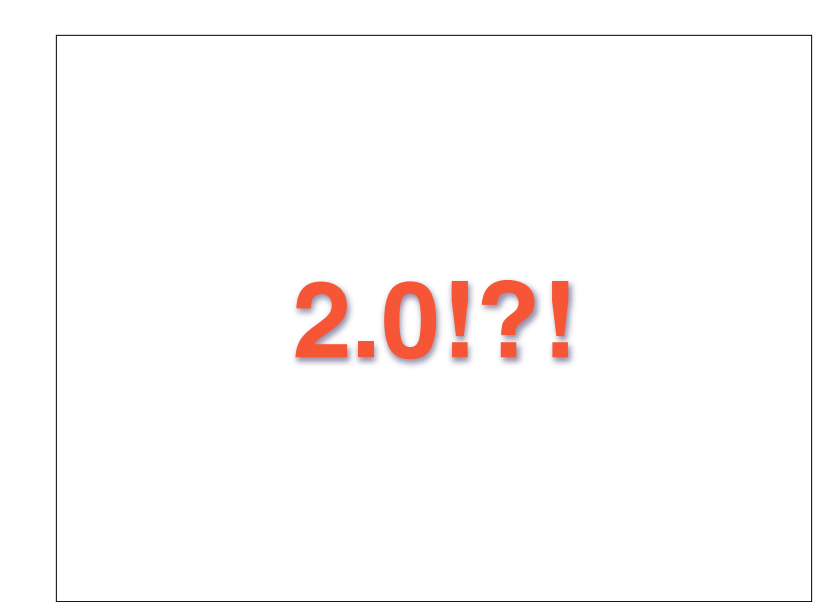

When is 2.0 coming?!!?! We have to stabilize the features we have, and close tickets Realistically, not before early 2012. Yes, we want it to be done too!

# **The State of PostGIS** pramsey @ OPENGEO .org

Thanks!